## Oracle® Retail Fiscal Management Operations Guide

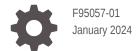

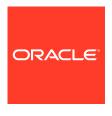

Oracle Retail Fiscal Management Operations Guide,

F95057-01

Copyright © 2024, Oracle and/or its affiliates.

This software and related documentation are provided under a license agreement containing restrictions on use and disclosure and are protected by intellectual property laws. Except as expressly permitted in your license agreement or allowed by law, you may not use, copy, reproduce, translate, broadcast, modify, license, transmit, distribute, exhibit, perform, publish, or display any part, in any form, or by any means. Reverse engineering, disassembly, or decompilation of this software, unless required by law for interoperability, is prohibited.

The information contained herein is subject to change without notice and is not warranted to be error-free. If you find any errors, please report them to us in writing.

If this is software, software documentation, data (as defined in the Federal Acquisition Regulation), or related documentation that is delivered to the U.S. Government or anyone licensing it on behalf of the U.S. Government, then the following notice is applicable:

U.S. GOVERNMENT END USERS: Oracle programs (including any operating system, integrated software, any programs embedded, installed, or activated on delivered hardware, and modifications of such programs) and Oracle computer documentation or other Oracle data delivered to or accessed by U.S. Government end users are "commercial computer software," "commercial computer software documentation," or "limited rights data" pursuant to the applicable Federal Acquisition Regulation and agency-specific supplemental regulations. As such, the use, reproduction, duplication, release, display, disclosure, modification, preparation of derivative works, and/or adaptation of i) Oracle programs (including any operating system, integrated software, any programs embedded, installed, or activated on delivered hardware, and modifications of such programs), ii) Oracle computer documentation and/or iii) other Oracle data, is subject to the rights and limitations specified in the license contained in the applicable contract. The terms governing the U.S. Government's use of Oracle cloud services are defined by the applicable contract for such services. No other rights are granted to the U.S. Government.

This software or hardware is developed for general use in a variety of information management applications. It is not developed or intended for use in any inherently dangerous applications, including applications that may create a risk of personal injury. If you use this software or hardware in dangerous applications, then you shall be responsible to take all appropriate fail-safe, backup, redundancy, and other measures to ensure its safe use. Oracle Corporation and its affiliates disclaim any liability for any damages caused by use of this software or hardware in dangerous applications.

Oracle®, Java, MySQL, and NetSuite are registered trademarks of Oracle and/or its affiliates. Other names may be trademarks of their respective owners.

Intel and Intel Inside are trademarks or registered trademarks of Intel Corporation. All SPARC trademarks are used under license and are trademarks or registered trademarks of SPARC International, Inc. AMD, Epyc, and the AMD logo are trademarks or registered trademarks of Advanced Micro Devices. UNIX is a registered trademark of The Open Group.

This software or hardware and documentation may provide access to or information about content, products, and services from third parties. Oracle Corporation and its affiliates are not responsible for and expressly disclaim all warranties of any kind with respect to third-party content, products, and services unless otherwise set forth in an applicable agreement between you and Oracle. Oracle Corporation and its affiliates will not be responsible for any loss, costs, or damages incurred due to your access to or use of third-party content, products, or services, except as set forth in an applicable agreement between you and Oracle.

For information about Oracle's commitment to accessibility, visit the Oracle Accessibility Program website at http://www.oracle.com/pls/topic/lookup?ctx=acc&id=docacc.

## Contents

#### Send Us Your Comments

| Preface                                                                   |  |
|---------------------------------------------------------------------------|--|
| Introduction                                                              |  |
| Backend System Administration and Configuration                           |  |
| Fiscal Data Management                                                    |  |
| Fiscal Documents Management POFDR: Purchase Order Fiscal Document Receive |  |
| Integration                                                               |  |
| Retail Fiscal Management Integration Overview                             |  |
| ReSTful Web Services                                                      |  |
| Create or Update Fiscal Attributes Service                                |  |
| Functional Area                                                           |  |
| Business Overview                                                         |  |
| Service Type                                                              |  |
| ReST URL                                                                  |  |
| Input                                                                     |  |
| Output                                                                    |  |
| Table Impact  Create or Undete Fiscal Attribute Lists Service             |  |
| Create or Update Fiscal Attribute Lists Service Functional Area           |  |
| Business Overview                                                         |  |
| Service Type                                                              |  |
| ReST URL                                                                  |  |
| Input                                                                     |  |

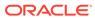

Output

3-13

| Table Impact                            | 3-14 |
|-----------------------------------------|------|
| Fiscal Reclassification Request Service | 3-14 |
| Functional Area                         | 3-14 |
| Business Overview                       | 3-14 |
| Service Type                            | 3-14 |
| ReST URL                                | 3-14 |
| Input                                   | 3-15 |
| Output                                  | 3-18 |
| Table Impact                            | 3-19 |
| Fiscal Attributes Request Service       | 3-19 |
| Functional Area                         | 3-19 |
| Business Overview                       | 3-19 |
| Service Type                            | 3-19 |
| ReST URL                                | 3-19 |
| Input Parameters                        | 3-19 |
| Output                                  | 3-19 |
| Table Impact                            | 3-22 |
| Fiscal Attributes Lists Request Service | 3-22 |
| Functional Area                         | 3-22 |
| Business Overview                       | 3-22 |
| Service Type                            | 3-22 |
| ReST URL                                | 3-22 |
| Input Parameters                        | 3-22 |
| Output                                  | 3-23 |
| Table Impact                            | 3-24 |
| Process Flex Integration Create Service | 3-25 |
| Functional Area                         | 3-25 |
| Business Overview                       | 3-25 |
| Service Type                            | 3-25 |
| ReST URL                                | 3-25 |
| Input                                   | 3-25 |
| Output                                  | 3-27 |
| Table Impact                            | 3-28 |
| Process Flex Integration Get Service    | 3-29 |
| Functional Area                         | 3-29 |
| Business Overview                       | 3-29 |
| Service Type                            | 3-29 |
| ReST URL                                | 3-29 |
| Input                                   | 3-29 |
| Output                                  | 3-30 |
| Table Impact                            | 3-31 |

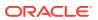

| NFE Manifest Service             | 3-32 |
|----------------------------------|------|
| Functional Area                  | 3-32 |
| Business Overview                | 3-32 |
| Service Type                     | 3-32 |
| ReST URL                         | 3-32 |
| Input                            | 3-32 |
| Output                           | 3-32 |
| Table Impact                     | 3-33 |
| Batch Processes                  | 3-33 |
| rfmfdmreclass_job                | 3-33 |
| Schedule                         | 3-34 |
| Design Overview                  | 3-34 |
| Restart/Recovery                 | 3-34 |
| Key Tables Affected              | 3-34 |
| Design Assumptions               | 3-34 |
| fdrmanifest_job                  | 3-35 |
| Schedule                         | 3-35 |
| Design Overview                  | 3-35 |
| Restart/Recovery                 | 3-35 |
| Key Tables Affected              | 3-35 |
| Design Assumptions               | 3-36 |
| Globalization                    |      |
| Translations                     | 4-1  |
| Translate Labels and Seeded Data | 4-2  |
| Resource Bundles                 | 4-2  |
| Configure User Language          | 4-2  |
| Not Translated                   | 4-2  |

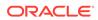

## Send Us Your Comments

Oracle® Retail Fiscal Management Operations Guide

Oracle welcomes customers' comments and suggestions on the quality and usefulness of this document.

Your feedback is important, and helps us to best meet your needs as a user of our products. For example:

- Are the implementation steps correct and complete?
- Did you understand the context of the procedures?
- Did you find any errors in the information?
- Does the structure of the information help you with your tasks?
- Do you need different information or graphics? If so, where, and in what format?
- Are the examples correct? Do you need more examples?

If you find any errors or have any other suggestions for improvement, then please tell us your name, the name of the company who has licensed our products, the title and part number of the documentation and the chapter, section, and page number (if available).

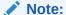

Before sending us your comments, you might like to check that you have the latest version of the document and if any concerns are already addressed. To do this, access the Online Documentation available on the Oracle Help Center (OHC) Web site. It contains the most current Documentation Library plus all documents revised or released recently.

Send your comments to us using the email address: retail-doc\_us@oracle.com

Please give your name, address, electronic mail address, and telephone number (optional).

If you need assistance with Oracle software, then please contact your support representative or Oracle Support Services.

If you require training or instruction in using Oracle software, then please contact your Oracle local office and inquire about our Oracle University offerings. A list of Oracle offices is available on our Web site at http://www.oracle.com.

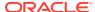

### **Preface**

This guide outlines the information you need to know about Oracle Retail Fiscal Management Cloud Service new or improved functionality in this update, and describes any tasks you might need to perform for the update. Each section includes a brief description of the feature, the steps you need to take to enable or begin using the feature, any tips or considerations that you should keep in mind, and the resources available to help you.

#### **Audience**

This document is intended for the users and administrators of the Oracle Retail Fiscal Management Cloud Service.

#### **Documentation Accessibility**

For information about Oracle's commitment to accessibility, visit the Oracle Accessibility Program website at http://www.oracle.com/pls/topic/lookup?ctx=acc&id=docacc

#### **Access to Oracle Support**

Oracle customers that have purchased support have access to electronic support through My Oracle Support. For information, visit http://www.oracle.com/pls/topic/lookup?ctx=acc&id=info or visit http://www.oracle.com/pls/topic/lookup?ctx=acc&id=trs if you are hearing impaired.

#### **Customer Support**

To contact Oracle Customer Support, access My Oracle Support at the following URL:

https://support.oracle.com

When contacting Customer Support, please provide the following:

- Product version and program/module name
- Functional and technical description of the problem (include business impact)
- Detailed step-by-step instructions to re-create
- Exact error message received
- Screen shots of each step you take

#### **Oracle Help Center (docs.oracle.com)**

Oracle Retail Product documentation is available on the following website: https://docs.oracle.com/en/industries/retail/html

#### **Comments and Suggestions**

Please give us feedback about Oracle Retail Help and Guides. You can send an e-mail to: retail-doc\_us@oracle.com

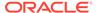

#### **Oracle Retail Cloud Services and Business Agility**

Oracle Retail Fiscal Management Cloud Service is hosted in the Oracle Cloud with the security features inherent to Oracle technology and a robust data center classification, providing significant uptime. The Oracle Cloud team is responsible for installing, monitoring, patching, and upgrading retail software.

Included in the service is continuous technical support, access to software feature enhancements, hardware upgrades, and disaster recovery. The Cloud Service model helps to free customer IT resources from the need to perform these tasks, giving retailers greater business agility to respond to changing technologies and to perform more value-added tasks focused on business processes and innovation.

Oracle Retail Software Cloud Service is acquired exclusively through a subscription service (SaaS) model. This shifts funding from a capital investment in software to an operational expense. Subscription-based pricing for retail applications offers flexibility and cost effectiveness.

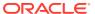

1

## Introduction

Oracle Retail Fiscal Management Cloud Service (RMFCS) is a cloud native solution that leverages the most recent and advanced technologies used in Oracle Cloud applications and Merchandise Foundation Cloud Service Suite Architecture.

Fiscal Management Cloud Service is a JET and Java based application deployed on Oracle Cloud Infrastructure along with Oracle Retail Merchandise Cloud Services. The applications are deployed in a highly available, high performance, horizontally scalable architecture.

#### Key Technical Features:

- JET Redwood themed application
- Rest Services to integrate with external systems
- OAuth2.0 based authentication through Oracle Cloud Infrastructure Identity and Access Management (OCI IAM)
- Batch programs resides inside MFCS batch scheduler
- DAS/GG and RDS data replication available upon request
- Workflow based development
- Language and Notification customization through Retail Home application

Please refer to Merchandising Cloud Service Suite Architecture documentation for more details.

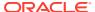

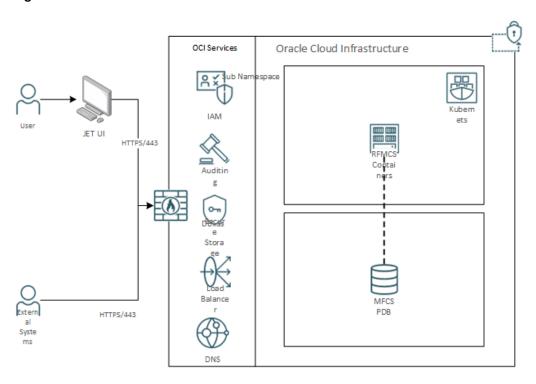

Figure 1-1 RFMCS Architecture in OCI

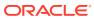

2

# Backend System Administration and Configuration

This chapter is intended for administrators who provide support and monitor the running system.

The content in this chapter is not procedural. Instead, it is meant to provide descriptive overviews of the parameters and configurations of the system that come with the Retail Fiscal Management application.

## Fiscal Data Management

Fiscal Data Management is the set of features under RFMCS that manages fiscal attribute creation and item/entity fiscal classification. The association of fiscal-related attributes to items and entities is required to support fiscal document generation, tax calculation, and fiscal reporting. Depending on country-specific requirements, a set of pre-defined attributes is made available along with RFMCS.

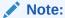

The association of any pre-defined attribute to its specific entity (items, locations, suppliers, and so on) will not be delivered as part of the RFMCS installation. This association or "fiscal classification" is part of implementation activities.

For the pre-defined attributes that require a list of values, the list will also be provided as part of the installation. However, some attributes have their list of values provided by governments or external entities. For customers to have the autonomy to keep these lists updated, the Fiscal Attributes List of Values are updated using Merchandising REST services. See Chapter 3, "Integration" for details.

The list of pre-defined attributes available in this release of RFMCS and the entity with which they are associated is described below. This list is not exhaustive, as it does not have all the configuration parameters for each attribute. These details are fetched from the application by calling the Fiscal Attributes Request Service. See Chapter 3, "Integration" for details.

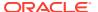

Table 2-1 Pre-defined Fiscal Attributes for Brazil

| COUNT<br>RY | CODE                 | DESCRIPTION                                                                  | TEMPLATE    | MAND<br>ATOR<br>Y | Behavior                                     |
|-------------|----------------------|------------------------------------------------------------------------------|-------------|-------------------|----------------------------------------------|
| BR          | CD_CLASSIFIC<br>ACAO |                                                                              |             | Y                 | System Behavior:                             |
|             |                      |                                                                              |             |                   | Fiscal Document<br>Use: N                    |
|             |                      |                                                                              |             |                   | Tax Calculation:                             |
|             |                      |                                                                              |             |                   | Fiscal Reporting:                            |
| BR          | APLICACAO            | Application purpose for the                                                  | ITEM_MASTER | Y                 | System Behavior: $\mathbb{N}$                |
|             |                      | îtem.                                                                        |             |                   | Fiscal Document<br>Use: N                    |
|             |                      |                                                                              |             |                   | Tax Calculation:                             |
|             |                      |                                                                              |             |                   | Fiscal Reporting:                            |
| BR          | FABRICACAO           | Indicates if the item falls into one of the 2 categories for tax calculation | ITEM_MASTER | Y                 | System Behavior:                             |
|             |                      |                                                                              |             |                   | Fiscal Document<br>Use: N                    |
|             |                      | purposes.                                                                    |             |                   | Tax Calculation:<br>Y Fiscal<br>Reporting: N |
| BR          | ORIG                 | Origin<br>classification code                                                | ITEM_MASTER | Y                 | System Behavior:                             |
|             |                      | for items (code defined by fiscal                                            |             |                   | Fiscal Document<br>Use: Y                    |
|             |                      | authority).                                                                  |             |                   | Tax Calculation:                             |
|             |                      |                                                                              |             |                   | Fiscal Reporting:                            |
| BR          | NCM                  | Item classification code (code defined                                       |             | Y                 | System Behavior:                             |
|             |                      | for Mercosul trading zone).                                                  |             |                   | Fiscal Document<br>Use: Y                    |
|             |                      |                                                                              |             |                   | Tax Calculation:                             |
|             |                      |                                                                              |             |                   | Fiscal Reporting:                            |

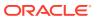

Table 2-1 (Cont.) Pre-defined Fiscal Attributes for Brazil

| COUNT<br>RY | CODE                                                 | DESCRIPTION                                                      | TEMPLATE    | MAND<br>ATOR<br>Y         | Behavior                         |
|-------------|------------------------------------------------------|------------------------------------------------------------------|-------------|---------------------------|----------------------------------|
| BR          | EXNCM                                                | Sublevel of the NCM code                                         | ITEM_MASTER | N                         | System Behavior:                 |
|             | (internal code<br>meant for tax rule<br>conditions). |                                                                  |             | Fiscal Document<br>Use: N |                                  |
|             |                                                      | contantiono,                                                     |             |                           | Tax Calculation:                 |
|             |                                                      |                                                                  |             |                           | Fiscal Reporting:                |
| BR          | CEST                                                 | Extension code associated to the                                 | ITEM_MASTER | N                         | System Behavior: $_{\mathbb{N}}$ |
|             |                                                      | NCM code. This code is meant to identify items that              |             |                           | Fiscal Document<br>Use: Y        |
|             |                                                      | are under the ST regime. Used for                                |             |                           | Tax Calculation:                 |
|             | NF creation and tax calculation.                     |                                                                  |             | Fiscal Reporting:         |                                  |
| BR          | EXTIPI                                               | Tax exception classification applied to IPI tax.                 | ITEM_MASTER | N                         | System Behavior: $\mathbb{N}$    |
|             |                                                      |                                                                  |             |                           | Fiscal Document<br>Use: Y        |
|             |                                                      |                                                                  |             |                           | Tax Calculation:                 |
|             |                                                      |                                                                  |             |                           | Fiscal Reporting:                |
| BR          | UF_FABRICACA<br>O                                    | Indicates the state<br>where the product<br>was<br>manufactured. |             | N                         | System Behavior: $\mathbb{N}$    |
|             |                                                      |                                                                  |             |                           | Fiscal Document<br>Use: N        |
|             |                                                      |                                                                  |             |                           | Tax Calculation:                 |
|             |                                                      |                                                                  |             |                           | Fiscal Reporting:                |
| BR          | IND_ESCALA                                           | Item Produced at a relevant scale.                               |             | С                         | System Behavior: $\mathbb{N}$    |
|             |                                                      | Attribute required to be stored for NF creation.                 |             |                           | Fiscal Document<br>Use: Y        |
|             |                                                      | or oution.                                                       |             |                           | Tax Calculation:                 |
|             |                                                      |                                                                  |             |                           | Fiscal Reporting:                |

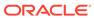

Table 2-1 (Cont.) Pre-defined Fiscal Attributes for Brazil

| COUNT<br>RY | CODE                                                    | DESCRIPTION                                                                            | TEMPLATE          | MAND<br>ATOR<br>Y         | Behavior                                   |
|-------------|---------------------------------------------------------|----------------------------------------------------------------------------------------|-------------------|---------------------------|--------------------------------------------|
| BR          | CNPJ_FAB                                                | Associated with attributes                                                             | ITEM_MASTER       | С                         | System Behavior:                           |
|             | Produced at a<br>relevant Scale to<br>store data for NF |                                                                                        |                   | Fiscal Document<br>Use: Y |                                            |
|             |                                                         | creation.                                                                              |                   |                           | Tax Calculation: $_{\mbox{\scriptsize N}}$ |
|             |                                                         |                                                                                        |                   |                           | Fiscal Reporting:                          |
| BR          | REGIME_DIF                                              | Internal tax regime code kept                                                          | ITEM_MASTER       | N                         | System Behavior: $\mathbb{N}$              |
|             |                                                         | in FDM_ATTRIB for tax calculation only.                                                |                   |                           | Fiscal Document<br>Use: N                  |
|             |                                                         | offity.                                                                                |                   |                           | Tax Calculation:                           |
|             |                                                         |                                                                                        |                   |                           | Fiscal Reporting:                          |
| BR          | FABRICACAO                                              | Indicates if the item falls into one of the 2 categories for tax calculation purposes. | ITEM_SUPPLIE<br>R | N                         | System Behavior: $\mathbb{N}$              |
|             |                                                         |                                                                                        |                   |                           | Fiscal Document<br>Use: N                  |
|             |                                                         |                                                                                        |                   |                           | Tax Calculation:                           |
|             |                                                         |                                                                                        |                   |                           | Fiscal Reporting:                          |
| BR          | ORIG                                                    | Origin classification code                                                             | ITEM_SUPPLIE<br>R | N                         | System Behavior:                           |
|             |                                                         | for items (code defined by fiscal authority).                                          |                   |                           | Fiscal Document<br>Use: Y                  |
|             |                                                         | addioffly).                                                                            |                   |                           | Tax Calculation:                           |
|             |                                                         |                                                                                        |                   |                           | Fiscal Reporting:                          |
| BR          | UF_FABRICACA<br>O                                       | Indicates the state where the product                                                  |                   | N                         | System Behavior: $\mathbb{N}$              |
|             |                                                         | was<br>manufactured.                                                                   |                   |                           | Fiscal Document<br>Use: N                  |
|             |                                                         |                                                                                        |                   |                           | Tax Calculation:                           |
|             |                                                         |                                                                                        |                   |                           | Fiscal Reporting:                          |

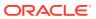

Table 2-1 (Cont.) Pre-defined Fiscal Attributes for Brazil

| COUNT<br>RY | CODE             | DESCRIPTION                                                           | TEMPLATE          | MAND<br>ATOR<br>Y | Behavior                                   |
|-------------|------------------|-----------------------------------------------------------------------|-------------------|-------------------|--------------------------------------------|
| BR          | UN_FISCAL        | Fiscal UOM. Used for when the NF                                      | ITEM_SUPPLIE R    | N                 | System Behavior:                           |
|             |                  | UOM is different<br>than the<br>Merchandising                         |                   |                   | Fiscal Document<br>Use: Y                  |
|             |                  | SUOM. Conversion created only in                                      |                   |                   | Tax Calculation: $\mathbb{N}$              |
|             |                  | RFM.                                                                  |                   |                   | Fiscal Reporting:                          |
| BR          | FATOR_UN_FIS CAL | conversion factor.                                                    | ITEM_SUPPLIE R    | N                 | System Behavior:                           |
|             |                  | Used for when the NF UOM is different than                            |                   |                   | Fiscal Document<br>Use: Y                  |
|             |                  | Merchandising SUOM. Conversion                                        |                   |                   | Tax Calculation: $_{\mbox{\scriptsize N}}$ |
|             |                  | created only in RFM.                                                  |                   |                   | Fiscal Reporting:                          |
| BR          | REGIME_DIF       | Internal tax regime code kept in FDM_ATTRIB for tax calculation only. | ITEM_SUPPLIE<br>R | E N               | System Behavior: $\mathbb{N}$              |
|             |                  |                                                                       |                   |                   | Fiscal Document<br>Use: N                  |
|             |                  |                                                                       |                   |                   | Tax Calculation:                           |
|             |                  |                                                                       |                   |                   | Fiscal Reporting:                          |
| BR          | FABRICACAO       | Indicates if the item falls into one                                  | ITEM_LOC          | N                 | System Behavior: $\mathbb{N}$              |
|             |                  | of the 2 categories for tax calculation purposes.                     |                   |                   | Fiscal Document<br>Use: N                  |
|             |                  | purposes.                                                             |                   |                   | Tax Calculation:                           |
|             |                  |                                                                       |                   |                   | Fiscal Reporting:                          |
| BR          | ORIG             | Origin classification code                                            | ITEM_LOC          | N                 | System Behavior: $\mathbb{N}$              |
|             |                  | for items (code defined by fiscal authority).                         |                   |                   | Fiscal Document<br>Use: Y                  |
|             |                  | autiority).                                                           |                   |                   | Tax Calculation:                           |
|             |                  |                                                                       |                   |                   | Fiscal Reporting:                          |

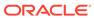

Table 2-1 (Cont.) Pre-defined Fiscal Attributes for Brazil

| COUNT<br>RY | CODE                | DESCRIPTION                                                  | TEMPLATE | MAND<br>ATOR<br>Y | Behavior                                    |
|-------------|---------------------|--------------------------------------------------------------|----------|-------------------|---------------------------------------------|
| BR          | UF_FABRICACA<br>O   | Indicates the state where the product                        | ITEM_LOC | N                 | System Behavior:                            |
|             |                     | was<br>manufactured.                                         |          |                   | Fiscal Document<br>Use: N                   |
|             |                     |                                                              |          |                   | Tax Calculation:                            |
|             |                     |                                                              |          |                   | Fiscal Reporting: $_{\mbox{\scriptsize N}}$ |
| BR          | N_FCI               | FCI process code stored at item/                             | ITEM_LOC | N                 | System Behavior:                            |
|             |                     | location level for NF creation.                              |          |                   | Fiscal Document<br>Use: Y                   |
|             |                     |                                                              |          |                   | Tax Calculation: ${\mathbb N}$              |
|             |                     |                                                              |          |                   | Fiscal Reporting:                           |
| BR          | GROUP_ITEMS<br>_ST  | This flag will<br>make group items<br>while creating<br>NFs. | ITEM_LOC | N                 | System Behavior:                            |
|             |                     |                                                              |          |                   | Fiscal Document<br>Use: N                   |
|             |                     |                                                              |          |                   | Tax Calculation:                            |
|             |                     |                                                              |          |                   | Fiscal Reporting: $_{\mbox{\scriptsize N}}$ |
| BR          | REGIME_DIF          | Internal tax<br>regime code kept                             | ITEM_LOC | N                 | System Behavior:                            |
|             |                     | in FDM_ATTRIB for tax calculation                            |          |                   | Fiscal Document<br>Use: N                   |
|             |                     | only.                                                        |          |                   | Tax Calculation:                            |
|             |                     |                                                              |          |                   | Fiscal Reporting: $_{\mbox{\scriptsize N}}$ |
| BR          | PESSOA_JURID<br>ICA | taxpayer                                                     | LOCATION | Y                 | System Behavior:                            |
| -           |                     | indicator.                                                   |          |                   | Fiscal Document<br>Use: N                   |
|             |                     |                                                              |          |                   | Tax Calculation:                            |
|             |                     |                                                              |          |                   | Fiscal Reporting:                           |

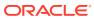

Table 2-1 (Cont.) Pre-defined Fiscal Attributes for Brazil

| COUNT<br>RY | CODE   | DESCRIPTION                                                 | TEMPLATE | MAND<br>ATOR<br>Y | Behavior                      |
|-------------|--------|-------------------------------------------------------------|----------|-------------------|-------------------------------|
| BR          | CNAE   | CNAE code<br>(database                                      | LOCATION | Y                 | System Behavior:              |
|             |        | attribute for other entities). Activity identification code |          |                   | Fiscal Document<br>Use: Y     |
|             |        | for companies.                                              |          |                   | Tax Calculation:              |
|             |        |                                                             |          |                   | Fiscal Reporting:             |
| BR          | CNPJ   | Taxpayer ID for federal level tax                           | LOCATION | С                 | System Behavior:              |
|             |        | authorities.<br>Exclusive for<br>corporate                  |          |                   | Fiscal Document<br>Use: Y     |
|             |        | taxpayers.                                                  |          |                   | Tax Calculation: $\mathbb{N}$ |
|             |        |                                                             |          | Fiscal Reporting: |                               |
| BR          | IE     | Taxpayer ID for state level tax authorities.                | LOCATION | С                 | System Behavior:              |
|             |        |                                                             |          |                   | Fiscal Document<br>Use: Y     |
|             |        |                                                             |          |                   | Tax Calculation:              |
|             |        |                                                             |          |                   | Fiscal Reporting:             |
| BR          | IND_IE | of State                                                    | LOCATION | С                 | System Behavior:              |
|             |        | Inscription for the Recipient.                              |          |                   | Fiscal Document<br>Use: Y     |
|             |        |                                                             |          |                   | Tax Calculation: $\mathbb{N}$ |
|             |        |                                                             |          |                   | Fiscal Reporting:             |
| BR          | IM     | Taxpayer ID for city level tax                              | LOCATION | N                 | System Behavior: $\mathbb{N}$ |
|             |        | authorities.                                                |          |                   | Fiscal Document<br>Use: Y     |
|             |        |                                                             |          |                   | Tax Calculation:              |
|             |        |                                                             |          |                   | Fiscal Reporting:             |

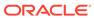

Table 2-1 (Cont.) Pre-defined Fiscal Attributes for Brazil

| COUNT<br>RY | CODE                      | DESCRIPTION                                              | TEMPLATE | MAND<br>ATOR<br>Y | Behavior                                    |
|-------------|---------------------------|----------------------------------------------------------|----------|-------------------|---------------------------------------------|
| BR          | CRT                       | taxpayer's<br>taxation regime<br>(Normal Regime          | LOCATION | N                 | System Behavior:<br>N                       |
|             |                           |                                                          |          |                   | Fiscal Document<br>Use: N                   |
|             |                           | or National<br>Simples).                                 |          |                   | Tax Calculation:                            |
|             |                           |                                                          |          |                   | Fiscal Reporting: $_{\mbox{\scriptsize N}}$ |
| BR          | CRT_SIMPLES_<br>ALIQ      | Percentage rate if the CRT equals the                    | LOCATION | С                 | System Behavior:<br>N                       |
|             |                           | SIMPLES<br>Contributor.                                  |          |                   | Fiscal Document<br>Use: N                   |
|             |                           |                                                          |          |                   | Tax Calculation:                            |
|             |                           |                                                          |          |                   | Fiscal Reporting: $_{\mbox{\scriptsize N}}$ |
| BR          | I_SUF                     | Specific free zone taxpayer code for exemption purposes. | LOCATION | N                 | System Behavior:                            |
|             |                           |                                                          |          |                   | Fiscal Document<br>Use: Y                   |
|             |                           |                                                          |          |                   | Tax Calculation:                            |
|             |                           |                                                          |          |                   | Fiscal Reporting:                           |
| BR          | REGIME_DIF                | Internal tax<br>regime code kept                         | LOCATION | N                 | System Behavior:                            |
|             |                           | in FDM_ATTRIB for tax calculation                        |          |                   | Fiscal Document<br>Use: N                   |
|             |                           | only.                                                    |          |                   | Tax Calculation:                            |
|             |                           |                                                          |          |                   | Fiscal Reporting:                           |
| BR          | CONTROL_FISC<br>AL_LEDGER | Location-level definition for                            | LOCATION | Y                 | System Behavior:                            |
|             |                           | fiscal ledger<br>control. If Yes, all                    |          |                   | Fiscal Document<br>Use: N                   |
|             |                           | NFs are controlled (in and out).                         |          |                   | Tax Calculation:                            |
|             |                           |                                                          |          |                   | Fiscal Reporting:<br>N                      |

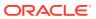

Table 2-1 (Cont.) Pre-defined Fiscal Attributes for Brazil

| COUNT<br>RY | CODE                      | DESCRIPTION                                                                              | TEMPLATE | MAND<br>ATOR<br>Y | Behavior                                     |
|-------------|---------------------------|------------------------------------------------------------------------------------------|----------|-------------------|----------------------------------------------|
| BR          | DISCR_FISCAL_<br>DOCUMENT | Location level definition of                                                             | LOCATION | Y                 | System Behavior:                             |
|             |                           | resolution method if the resolution                                                      |          |                   | Fiscal Document<br>Use: N                    |
|             |                           | type is automatic.<br>If YES a fiscal<br>document (RNF) is                               |          |                   | Tax Calculation:                             |
|             |                           | generated. If NO, a<br>non-fiscal<br>document is<br>generated (credit<br>note).          |          |                   | Fiscal Reporting:                            |
| BR          | DISCR_RESOLU<br>TION_TYPE | control for                                                                              | LOCATION | Y                 | System Behavior:                             |
|             |                           | discrepancy<br>resolution option.                                                        |          |                   | Fiscal Document<br>Use: N                    |
|             |                           |                                                                                          |          |                   | Tax Calculation:                             |
|             |                           |                                                                                          |          |                   | Fiscal Reporting: $_{\mbox{\scriptsize N}}$  |
| BR          | MATCH_LEVEL<br>_COST      | Indicates the level of the document that is compared with the PO in POFDR Flow for Cost. | LOCATION | Y                 | System Behavior:                             |
|             |                           |                                                                                          |          |                   | Fiscal Document<br>Use: N                    |
|             |                           |                                                                                          |          |                   | Tax Calculation:                             |
|             |                           |                                                                                          |          |                   | Fiscal Reporting:                            |
| BR          | MATCH_LEVEL<br>_DISCOUNT  | Indicates the level of the document                                                      | LOCATION | Y                 | System Behavior:                             |
|             |                           | that is compared<br>with the PO in<br>POFDR Flow for                                     |          |                   | Fiscal Document<br>Use: N                    |
|             |                           | Discount.                                                                                |          |                   | Tax Calculation: $\mathbb{N}$                |
|             |                           |                                                                                          |          |                   | Fiscal Reporting: $_{\mbox{\scriptsize N}}$  |
| BR          | MATCH_LEVEL<br>_FREIGHT   | Indicates the level of the document                                                      | LOCATION | Y                 | System Behavior:                             |
|             |                           | that is compared with the PO in POEDR Flow for                                           |          |                   | Fiscal Document<br>Use: N                    |
|             |                           | POFDR Flow for<br>Freight.                                                               |          |                   | Tax Calculation:<br>N Fiscal<br>Reporting: N |

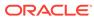

Table 2-1 (Cont.) Pre-defined Fiscal Attributes for Brazil

| COUNT<br>RY | CODE                      | DESCRIPTION                                                                   | TEMPLATE | MAND<br>ATOR<br>Y | Behavior                                     |
|-------------|---------------------------|-------------------------------------------------------------------------------|----------|-------------------|----------------------------------------------|
| BR          | MATCH_LEVEL<br>_INSURANCE |                                                                               | LOCATION | Y                 | System Behavior:                             |
|             |                           | that is compared<br>with the PO in<br>POFDR Flow for                          |          |                   | Fiscal Document<br>Use: N                    |
|             |                           | Insurance.                                                                    |          |                   | Tax Calculation: $\mathbb{N}$                |
|             |                           |                                                                               |          |                   | Fiscal Reporting:                            |
| BR          | MATCH_LEVEL<br>_EXPENSES  | Indicates the level of the document                                           | LOCATION | Y                 | System Behavior:                             |
|             |                           | that is compared<br>with the PO in<br>POFDR Flow for                          |          |                   | Fiscal Document<br>Use: N                    |
|             |                           | Expenses.                                                                     |          |                   | Tax Calculation: ${\mathbb N}$               |
|             |                           |                                                                               |          |                   | Fiscal Reporting:                            |
| BR          | ST_BREAK_NF_<br>IND       | Indicates if the<br>RTV must have ST<br>tax in a separate<br>NF. RFM behavior | LOCATION | N                 | System Behavior:                             |
|             |                           |                                                                               |          |                   | Fiscal Document<br>Use: N                    |
|             |                           | flag.                                                                         |          |                   | Tax Calculation:<br>N Fiscal<br>Reporting: N |
| BR          | ST_BALANCE_<br>AVG_IND    | Indicates the use of weighted                                                 | LOCATION | N                 | System Behavior:                             |
|             |                           | average for the ST<br>tax recovery<br>calculation based                       |          |                   | Fiscal Document<br>Use: N                    |
|             |                           | on the fiscal ledger documents                                                |          |                   | Tax Calculation: ${\tt N}$                   |
|             |                           | consumed.                                                                     |          |                   | Fiscal Reporting: $_{\mbox{\scriptsize N}}$  |
|             | LEDGER_BALA<br>NCE_METHOD | Ledger balance<br>method (LIFO, or                                            | LOCATION | N                 | System Behavior:                             |
|             |                           | FIFO) - Default:<br>LIFO.                                                     |          |                   | Fiscal Document<br>Use: N                    |
|             |                           |                                                                               |          |                   | Tax Calculation: ${\mathbb N}$               |
|             |                           |                                                                               |          |                   | Fiscal Reporting: $_{\mbox{\scriptsize N}}$  |

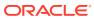

Table 2-1 (Cont.) Pre-defined Fiscal Attributes for Brazil

| COUNT<br>RY | CODE                       | DESCRIPTION                                                                                              | TEMPLATE | MAND<br>ATOR<br>Y | Behavior                                   |
|-------------|----------------------------|----------------------------------------------------------------------------------------------------|----------|-------------------|--------------------------------------------|
| BR          | NFE_MANIFES<br>T_DAYS      | Indicates the number of days to                                                                          | LOCATION | N                 | System Behavior:                           |
|             |                            | Manifest NFe<br>Rejection.                                                                               |          |                   | Fiscal Document<br>Use: N                  |
|             |                            |                                                                                                    |          |                   | Tax Calculation: $\mathbb{N}$              |
|             |                            |                                                                                                    |          |                   | Fiscal Reporting:                          |
| BR          | TOLERANCE_R<br>ATE_COST    | percentage rate of                                                                                       | LOCATION | N                 | System Behavior:                           |
|             |                            | tolerance to be applied in the comparison of                                                             |          |                   | Fiscal Document<br>Use: N                  |
|             |                            | item cost between<br>NF and the<br>system.                                                               |          |                   | Tax Calculation: $\mathbb{N}$              |
|             |                            |                                                                                                    |          |                   | Fiscal Reporting:<br>N                     |
| BR          | TOLERANCE_V<br>ALUE_COST   | Indicates the value of tolerance to be applied in the comparison of item cost between NF and the system. | LOCATION | N                 | System Behavior:                           |
|             |                            |                                                                                                    |          |                   | Fiscal Document<br>Use: N                  |
|             |                            |                                                                                                    |          |                   | Tax Calculation: $\mathbb{N}$              |
|             |                            |                                                                                                    |          |                   | Fiscal Reporting:<br>N                     |
| BR          | TOLERANCE_R<br>ATE_DISCOUN | Indicates the percentage rate of                                                                         | LOCATION | N                 | System Behavior:                           |
|             | T                          | tolerance to be applied in the comparison of                                                             |          |                   | Fiscal Document<br>Use: N                  |
|             |                            | discounts between<br>NF and the                                                                          |          |                   | Tax Calculation: $\mathbb{N}$              |
|             |                            | system.                                                                                                  |          |                   | Fiscal Reporting:<br>N                     |
| BR          | TOLERANCE_V<br>ALUE_DISCOU | Indicates the value of tolerance                                                                         | LOCATION | N                 | System Behavior:                           |
|             | NT                         | to be applied in<br>the comparison of<br>discounts between                                               |          |                   | Fiscal Document<br>Use: N                  |
|             |                            | NF and the system.                                                                                       |          |                   | Tax Calculation: $_{\mbox{\scriptsize N}}$ |
|             |                            |                                                                                                    |          |                   | Fiscal Reporting:                          |

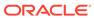

Table 2-1 (Cont.) Pre-defined Fiscal Attributes for Brazil

| COUNT<br>RY | CODE                              | DESCRIPTION                                                                                             | TEMPLATE | MAND<br>ATOR<br>Y | Behavior                                    |
|-------------|-----------------------------------|----------------------------------------------------------------------------------------------------|----------|-------------------|---------------------------------------------|
| BR          | TOLERANCE_R<br>ATE_FREIGHT        | percentage rate of                                                                                      | LOCATION | N                 | System Behavior:                            |
|             |                                   | tolerance to be<br>applied in the<br>comparison of                                                      |          |                   | Fiscal Document<br>Use: N                   |
|             |                                   | freight cost<br>between NF and                                                                          |          |                   | Tax Calculation: $_{\mbox{\scriptsize N}}$  |
|             |                                   | the system.                                                                                             |          |                   | Fiscal Reporting:                           |
| BR          | TOLERANCE_V<br>ALUE_FREIGH        | value of tolerance                                                                                      | LOCATION | N                 | System Behavior:                            |
|             | T                                 | to be applied in<br>the comparison of<br>freight cost                                                   |          |                   | Fiscal Document<br>Use: N                   |
|             |                                   | between NF and the system.                                                                              |          |                   | Tax Calculation:                            |
|             |                                   |                                                                                                    |          |                   | Fiscal Reporting: $_{\mbox{\scriptsize N}}$ |
| BR          | TOLERANCE_R<br>ATE_INSURAN        | percentage rate of<br>tolerance to be<br>applied in the<br>comparison of<br>insurance<br>between NF and | LOCATION | N                 | System Behavior:                            |
|             | CE                                |                                                                                                    |          |                   | Fiscal Document<br>Use: N                   |
|             |                                   |                                                                                                    |          |                   | Tax Calculation: $_{\mbox{\scriptsize N}}$  |
|             |                                   | the system.                                                                                             |          |                   | Fiscal Reporting:                           |
| BR          | TOLERANCE_V<br>ALUE_INSURA<br>NCE | value of the<br>tolerance to be<br>applied in the                                                       | LOCATION | N                 | System Behavior:                            |
|             |                                   |                                                                                                    |          |                   | Fiscal Document<br>Use: N                   |
|             |                                   | comparison of insurance between NF and                                                                  |          |                   | Tax Calculation: $_{\mbox{\scriptsize N}}$  |
|             |                                   | the system.                                                                                             |          |                   | Fiscal Reporting:                           |
| BR          | TOLERANCE_R<br>ATE_EXPENSES       | percentage rate of                                                                                      | LOCATION | N                 | System Behavior:                            |
|             | _                                 | tolerance to be<br>applied in the<br>comparison of<br>expenses between<br>NF and the<br>system.         |          |                   | Fiscal Document<br>Use: N                   |
|             |                                   |                                                                                                    |          |                   | Tax Calculation: $_{\mbox{\scriptsize N}}$  |
|             |                                   |                                                                                                    |          |                   | Fiscal Reporting:                           |

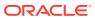

Table 2-1 (Cont.) Pre-defined Fiscal Attributes for Brazil

| COUNT<br>RY | CODE                            | DESCRIPTION                                                                                          | TEMPLATE | MAND<br>ATOR<br>Y | Behavior                                    |
|-------------|---------------------------------|----------------------------------------------------------------------------------------------------|----------|-------------------|---------------------------------------------|
| BR          | TOLERANCE_V<br>ALUE_EXPENS      | Indicates the value of tolerance                                                                     | LOCATION | N                 | System Behavior:                            |
|             | ES                              | to be applied in<br>the comparison of<br>expenses between                                            |          |                   | Fiscal Document<br>Use: N                   |
|             |                                 | NF and the system.                                                                                   |          |                   | Tax Calculation: $\mathbb{N}$               |
|             |                                 |                                                                                                    |          |                   | Fiscal Reporting:                           |
| BR          | TOLERANCE_R<br>ATE_TAX          | percentage rate of                                                                                   | LOCATION | N                 | System Behavior:                            |
|             |                                 | tolerance to be applied in the comparison of                                                         |          |                   | Fiscal Document<br>Use: N                   |
|             |                                 | taxes between NF and the system.                                                                     |          |                   | Tax Calculation:                            |
|             |                                 |                                                                                                    |          |                   | Fiscal Reporting:                           |
| BR          | TOLERANCE_V<br>ALUE_TAX         | Indicates the value of tolerance to be applied in the comparison of taxes between NF and the system. | LOCATION | N                 | System Behavior:                            |
|             |                                 |                                                                                                    |          |                   | Fiscal Document<br>Use: N                   |
|             |                                 |                                                                                                    |          |                   | Tax Calculation:                            |
|             |                                 |                                                                                                    |          |                   | Fiscal Reporting:                           |
| BR          | TOLERANCE_R<br>ATE_TAX_RET      | percentage rate of                                                                                   | LOCATION | N                 | System Behavior:                            |
|             |                                 | tolerance to be<br>applied in the<br>comparison of                                                   |          |                   | Fiscal Document<br>Use: N                   |
|             |                                 | taxes between NF and the system for                                                                  |          |                   | Tax Calculation:                            |
|             |                                 | retained taxes.                                                                                      |          |                   | Fiscal Reporting: $_{\mbox{\scriptsize N}}$ |
| BR          | TOLERANCE_V<br>ALUE_TAX_RE<br>T | value of tolerance                                                                                   | LOCATION | N                 | System Behavior:                            |
|             |                                 | to be applied in<br>the comparison of<br>taxes between NF<br>and the system for<br>retained taxes.   |          |                   | Fiscal Document<br>Use: N                   |
|             |                                 |                                                                                                    |          |                   | Tax Calculation:                            |
|             |                                 |                                                                                                    |          |                   | Fiscal Reporting: $_{\mbox{\scriptsize N}}$ |

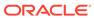

Table 2-1 (Cont.) Pre-defined Fiscal Attributes for Brazil

| COUNT<br>RY | CODE     | DESCRIPTION                                                                                   | TEMPLATE | MAND<br>ATOR<br>Y | Behavior                      |
|-------------|----------|-----------------------------------------------------------------------------------------------|----------|-------------------|-------------------------------|
| BR          | MD_ARRED | Indicates if the tax calculation should                                                       | LOCATION | N                 | System Behavior:              |
|             |          | be rounded or<br>truncated. In<br>either case the                                             |          |                   | Fiscal Document<br>Use: Y     |
|             |          | result will be<br>provided with 2                                                             |          |                   | Tax Calculation:              |
|             |          | decimals (only for totals)                                                                    |          |                   | Fiscal Reporting:             |
| BR          | IE_ST_AC | State inscription as ST substitute                                                            | LOCATION | N                 | System Behavior: $\mathbb{N}$ |
|             |          | (can be more than one depending on the state).                                                |          |                   | Fiscal Document<br>Use: Y     |
|             |          | the state).                                                                                   |          |                   | Tax Calculation:              |
|             |          |                                                                                               |          |                   | Fiscal Reporting:             |
| BR          | IE_ST_AL | State inscription<br>as ST substitute<br>(can be more than<br>one depending on<br>the state). | LOCATION | N                 | System Behavior: $\mathbb{N}$ |
|             |          |                                                                                               |          |                   | Fiscal Document<br>Use: Y     |
|             |          |                                                                                               |          |                   | Tax Calculation:              |
|             |          |                                                                                               |          |                   | Fiscal Reporting:             |
| BR          | IE_ST_AM | State inscription as ST substitute                                                            | LOCATION | N                 | System Behavior: $\mathbb{N}$ |
|             |          | (can be more than one depending on the state).                                                |          |                   | Fiscal Document<br>Use: Y     |
|             |          | the state).                                                                                   |          |                   | Tax Calculation:              |
|             |          |                                                                                               |          |                   | Fiscal Reporting:             |
| BR          | IE_ST_AP | State inscription as ST substitute                                                            | LOCATION | N                 | System Behavior: $\mathbb{N}$ |
|             |          | (can be more than one depending on the state).                                                |          |                   | Fiscal Document<br>Use: Y     |
|             |          |                                                                                               |          |                   | Tax Calculation:<br>N Fiscal  |
|             |          |                                                                                               |          |                   | Reporting: Y                  |

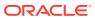

Table 2-1 (Cont.) Pre-defined Fiscal Attributes for Brazil

| COUNT<br>RY | CODE     | DESCRIPTION                                                                                   | TEMPLATE | MAND<br>ATOR<br>Y | Behavior                       |
|-------------|----------|-----------------------------------------------------------------------------------------------|----------|-------------------|--------------------------------|
| BR          | IE_ST_BA | State inscription as ST substitute                                                            | LOCATION | N                 | System Behavior:               |
|             |          | (can be more than one depending on the state).                                                |          |                   | Fiscal Document<br>Use: Y      |
|             |          | the state).                                                                                   |          |                   | Tax Calculation: $\mathbb{N}$  |
|             |          |                                                                                               |          |                   | Fiscal Reporting:              |
| BR          | IE_ST_CE | State inscription as ST substitute                                                            | LOCATION | N                 | System Behavior:               |
|             |          | (can be more than one depending on the state).                                                |          |                   | Fiscal Document<br>Use: Y      |
|             |          | the state).                                                                                   |          |                   | Tax Calculation: ${\mathbb N}$ |
|             |          |                                                                                               |          |                   | Fiscal Reporting:              |
| BR          | IE_ST_DF | State inscription<br>as ST substitute<br>(can be more than<br>one depending on<br>the state). | LOCATION | N                 | System Behavior:               |
|             |          |                                                                                               |          |                   | Fiscal Document<br>Use: Y      |
|             |          |                                                                                               |          |                   | Tax Calculation: $\mathbb{N}$  |
|             |          |                                                                                               |          |                   | Fiscal Reporting:              |
| BR          | IE_ST_ES | State inscription as ST substitute (can be more than one depending on the state).             | LOCATION | N                 | System Behavior:               |
|             |          |                                                                                               |          |                   | Fiscal Document<br>Use: Y      |
|             |          | the state).                                                                                   |          |                   | Tax Calculation: $\mathbb{N}$  |
|             |          |                                                                                               |          |                   | Fiscal Reporting:              |
| BR          | IE_ST_GO | State inscription as ST substitute                                                            | LOCATION | N                 | System Behavior:               |
|             |          | (can be more than<br>one depending on<br>the state).                                          |          |                   | Fiscal Document<br>Use: Y      |
|             |          | me state).                                                                                    |          |                   | Tax Calculation:               |
|             |          |                                                                                               |          |                   | Fiscal Reporting:              |

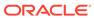

Table 2-1 (Cont.) Pre-defined Fiscal Attributes for Brazil

| COUNT<br>RY | CODE     | DESCRIPTION                                                                                   | TEMPLATE | MAND<br>ATOR<br>Y | Behavior                       |
|-------------|----------|-----------------------------------------------------------------------------------------------|----------|-------------------|--------------------------------|
| BR          | IE_ST_MA | State inscription as ST substitute                                                            | LOCATION | N                 | System Behavior:               |
|             |          | (can be more than one depending on the state).                                                |          |                   | Fiscal Document<br>Use: Y      |
|             |          | the state).                                                                                   |          |                   | Tax Calculation: ${\mathbb N}$ |
|             |          |                                                                                               |          |                   | Fiscal Reporting:              |
| BR          | IE_ST_MG | State inscription as ST substitute                                                            | LOCATION | N                 | System Behavior: $\mathbb{N}$  |
|             |          | (can be more than one depending on the state).                                                |          |                   | Fiscal Document<br>Use: Y      |
|             |          | the state).                                                                                   |          |                   | Tax Calculation:               |
|             |          |                                                                                               |          |                   | Fiscal Reporting:              |
| BR          | IE_ST_MS | State inscription<br>as ST substitute<br>(can be more than<br>one depending on<br>the state). | LOCATION | N                 | System Behavior: $\mathbb{N}$  |
|             |          |                                                                                               |          |                   | Fiscal Document<br>Use: Y      |
|             |          |                                                                                               |          |                   | Tax Calculation:               |
|             |          |                                                                                               |          |                   | Fiscal Reporting:              |
| BR          | IE_ST_MT | State inscription as ST substitute                                                            | LOCATION | N                 | System Behavior:               |
|             |          | (can be more than one depending on the state).                                                |          |                   | Fiscal Document<br>Use: Y      |
|             |          |                                                                                               |          |                   | Tax Calculation: ${\mathbb N}$ |
|             |          |                                                                                               |          |                   | Fiscal Reporting:              |
| BR          | IE_ST_PA | State inscription as ST substitute                                                            | LOCATION | N                 | System Behavior:               |
|             |          | (can be more than one depending on the state).                                                |          |                   | Fiscal Document<br>Use: Y      |
|             |          |                                                                                               |          |                   | Tax Calculation:               |
|             |          |                                                                                               |          |                   | Fiscal Reporting:              |

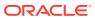

Table 2-1 (Cont.) Pre-defined Fiscal Attributes for Brazil

| COUNT<br>RY | CODE     | DESCRIPTION                                                                                   | TEMPLATE | MAND<br>ATOR<br>Y | Behavior                      |
|-------------|----------|-----------------------------------------------------------------------------------------------|----------|-------------------|-------------------------------|
| BR          | IE_ST_PB | State inscription as ST substitute                                                            | LOCATION | N                 | System Behavior:              |
|             |          | (can be more than one depending on the state).                                                |          |                   | Fiscal Document<br>Use: Y     |
|             |          | the state).                                                                                   |          |                   | Tax Calculation: $\mathbb{N}$ |
|             |          |                                                                                               |          |                   | Fiscal Reporting:             |
| BR          | IE_ST_PE | State inscription as ST substitute                                                            | LOCATION | N                 | System Behavior:              |
|             |          | (can be more than one depending on the state).                                                |          |                   | Fiscal Document<br>Use: Y     |
|             |          | the state).                                                                                   |          |                   | Tax Calculation: $\mathbb{N}$ |
|             |          |                                                                                               |          |                   | Fiscal Reporting:             |
| BR          | IE_ST_PI | State inscription<br>as ST substitute<br>(can be more than<br>one depending on<br>the state). | LOCATION | N                 | System Behavior:              |
|             |          |                                                                                               |          |                   | Fiscal Document<br>Use: Y     |
|             |          |                                                                                               |          |                   | Tax Calculation:              |
|             |          |                                                                                               |          |                   | Fiscal Reporting:             |
| BR          | IE_ST_PR | State inscription as ST substitute                                                            | LOCATION | N                 | System Behavior:              |
|             |          | (can be more than one depending on the state).                                                |          |                   | Fiscal Document<br>Use: Y     |
|             |          | the state).                                                                                   |          |                   | Tax Calculation: $\mathbb{N}$ |
|             |          |                                                                                               |          |                   | Fiscal Reporting:             |
| BR          | IE_ST_RJ | State inscription as ST substitute                                                            | LOCATION | N                 | System Behavior: $\mathbb{N}$ |
|             |          | (can be more than one depending on the state).                                                |          |                   | Fiscal Document<br>Use: Y     |
|             |          | me state).                                                                                    |          |                   | Tax Calculation:              |
|             |          |                                                                                               |          |                   | Fiscal Reporting:             |

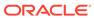

Table 2-1 (Cont.) Pre-defined Fiscal Attributes for Brazil

| COUNT<br>RY | CODE     | DESCRIPTION                                                                                   | TEMPLATE | MAND<br>ATOR<br>Y | Behavior                                   |
|-------------|----------|-----------------------------------------------------------------------------------------------|----------|-------------------|--------------------------------------------|
| BR          | IE_ST_RN | State inscription as ST substitute                                                            | LOCATION | N                 | System Behavior:                           |
|             |          | (can be more than one depending on the state).                                                |          |                   | Fiscal Document<br>Use: Y                  |
|             |          | the state).                                                                                   |          |                   | Tax Calculation: $\ensuremath{\mathbb{N}}$ |
|             |          |                                                                                               |          |                   | Fiscal Reporting:                          |
| BR          | IE_ST_RO | State inscription as ST substitute                                                            | LOCATION | N                 | System Behavior:                           |
|             |          | (can be more than one depending on the state).                                                |          |                   | Fiscal Document<br>Use: Y                  |
|             |          | the state).                                                                                   |          |                   | Tax Calculation: $\mathbb{N}$              |
|             |          |                                                                                               |          |                   | Fiscal Reporting:                          |
| BR          | IE_ST_RR | State inscription<br>as ST substitute<br>(can be more than<br>one depending on<br>the state). | LOCATION | N                 | System Behavior:                           |
|             |          |                                                                                               |          |                   | Fiscal Document<br>Use: Y                  |
|             |          |                                                                                               |          |                   | Tax Calculation: $\ensuremath{\mathbb{N}}$ |
|             |          |                                                                                               |          |                   | Fiscal Reporting:                          |
| BR          | IE_ST_RS | State inscription as ST substitute (can be more than one depending on the state).             | LOCATION | N                 | System Behavior:                           |
|             |          |                                                                                               |          |                   | Fiscal Document<br>Use: Y                  |
|             |          |                                                                                               |          |                   | Tax Calculation: $\ensuremath{\mathbb{N}}$ |
|             |          |                                                                                               |          |                   | Fiscal Reporting:                          |
| BR          | IE_ST_SC | State inscription as ST substitute                                                            | LOCATION | N                 | System Behavior:                           |
|             |          | (can be more than one depending on the state).                                                |          |                   | Fiscal Document<br>Use: Y                  |
|             |          |                                                                                               |          |                   | Tax Calculation: $\mathbb{N}$              |
|             |          |                                                                                               |          |                   | Fiscal Reporting:                          |

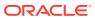

Table 2-1 (Cont.) Pre-defined Fiscal Attributes for Brazil

| COUNT<br>RY | CODE                | DESCRIPTION                                                                                   | TEMPLATE | MAND<br>ATOR<br>Y | Behavior                         |
|-------------|---------------------|-----------------------------------------------------------------------------------------------|----------|-------------------|----------------------------------|
| BR          | IE_ST_SE            | State inscription as ST substitute                                                            | LOCATION | N                 | System Behavior:                 |
|             |                     | (can be more than one depending on the state).                                                |          |                   | Fiscal Document<br>Use: Y        |
|             |                     | the state).                                                                                   |          |                   | Tax Calculation: ${\mathbb N}$   |
|             |                     |                                                                                               |          |                   | Fiscal Reporting:                |
| BR          | IE_ST_SP            | State inscription as ST substitute                                                            | LOCATION | N                 | System Behavior: $\mathbb{N}$    |
|             |                     | (can be more than one depending on the state).                                                |          |                   | Fiscal Document<br>Use: Y        |
|             |                     | the state).                                                                                   |          |                   | Tax Calculation:                 |
|             |                     |                                                                                               |          |                   | Fiscal Reporting:                |
| BR          | IE_ST_TO            | State inscription<br>as ST substitute<br>(can be more than<br>one depending on<br>the state). | LOCATION | N                 | System Behavior: $\mathbb{N}$    |
|             |                     |                                                                                               |          |                   | Fiscal Document<br>Use: Y        |
|             |                     |                                                                                               |          |                   | Tax Calculation:                 |
|             |                     |                                                                                               |          |                   | Fiscal Reporting:                |
| BR          | PESSOA_JURID<br>ICA | Corporate<br>taxpayer                                                                         | SUPS     | Y                 | System Behavior: $_{\mathbb{N}}$ |
|             |                     | indicator.                                                                                    |          |                   | Fiscal Document<br>Use: N        |
|             |                     |                                                                                               |          |                   | Tax Calculation:                 |
|             |                     |                                                                                               |          |                   | Fiscal Reporting:                |
| BR          | CNPJ                | Taxpayer ID for federal level tax                                                             | SUPS     | С                 | System Behavior: $\mathbb{N}$    |
|             |                     | authorities.<br>Exclusive for<br>corporate                                                    |          |                   | Fiscal Document<br>Use: Y        |
|             |                     | taxpayers.                                                                                    |          |                   | Tax Calculation:                 |
|             |                     |                                                                                               |          |                   | Fiscal Reporting:                |

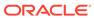

Table 2-1 (Cont.) Pre-defined Fiscal Attributes for Brazil

| COUNT<br>RY | CODE   | DESCRIPTION                                                       | TEMPLATE | MAND<br>ATOR<br>Y | Behavior                      |
|-------------|--------|-------------------------------------------------------------------|----------|-------------------|-------------------------------|
| BR          | CPF    | Taxpayer ID for federal level tax                                 | SUPS     | С                 | System Behavior:              |
|             |        | authorities.<br>Exclusive for<br>individual                       |          |                   | Fiscal Document<br>Use: Y     |
|             |        | taxpayers.                                                        |          |                   | Tax Calculation: $\mathbb{N}$ |
|             |        |                                                                   |          |                   | Fiscal Reporting:             |
| BR          | IE     | Taxpayer ID for state level tax                                   | SUPS     | С                 | System Behavior: $\mathbb{N}$ |
|             |        | authorities.                                                      |          |                   | Fiscal Document<br>Use: Y     |
|             |        |                                                                   |          |                   | Tax Calculation: $\mathbb{N}$ |
|             |        |                                                                   |          |                   | Fiscal Reporting:             |
| BR          | IND_IE | IND_IE Indicates the type of State Inscription for the Recipient. | SUPS     | С                 | System Behavior:              |
|             |        |                                                                   |          |                   | Fiscal Document<br>Use: Y     |
|             |        |                                                                   |          |                   | Tax Calculation: $\mathbb{N}$ |
|             |        |                                                                   |          |                   | Fiscal Reporting:             |
| BR          | CNAE   | CNAE code<br>(database                                            | SUPS     | Y                 | System Behavior:              |
|             |        | attribute for other entities). Activity identification code       |          |                   | Fiscal Document<br>Use: Y     |
|             |        | for companies.                                                    |          |                   | Tax Calculation:              |
|             |        |                                                                   |          |                   | Fiscal Reporting:             |
| BR          | IM     | Taxpayer ID for city level tax                                    | SUPS     | N                 | System Behavior:              |
|             |        | authorities.                                                      |          |                   | Fiscal Document<br>Use: Y     |
|             |        |                                                                   |          |                   | Tax Calculation: $\mathbb{N}$ |
|             |        |                                                                   |          |                   | Fiscal Reporting:             |

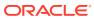

Table 2-1 (Cont.) Pre-defined Fiscal Attributes for Brazil

| COUNT<br>RY | CODE                        | DESCRIPTION                                                         | TEMPLATE | MAND<br>ATOR<br>Y | Behavior                                   |
|-------------|-----------------------------|---------------------------------------------------------------------|----------|-------------------|--------------------------------------------|
| BR          | I_SUF                       | Specific free zone taxpayer code for                                | SUPS     | N                 | System Behavior:                           |
|             |                             | exemption purposes.                                                 |          |                   | Fiscal Document<br>Use: Y                  |
|             |                             |                                                                     |          |                   | Tax Calculation: $_{\mbox{\scriptsize N}}$ |
|             |                             |                                                                     |          |                   | Fiscal Reporting:                          |
| BR          | CRT                         | Define the taxpayer's                                               | SUPS     | N                 | System Behavior: $_{\mbox{\scriptsize N}}$ |
|             |                             | taxation regime<br>(Normal Regime<br>or National                    |          |                   | Fiscal Document<br>Use: N                  |
|             |                             | Simples).                                                           |          |                   | Tax Calculation:                           |
|             |                             |                                                                     |          |                   | Fiscal Reporting:                          |
| BR          | CRT_SIMPLES_<br>ALIQ        | Percentage rate if<br>the CRT equals the<br>SIMPLES<br>Contributor. | SUPS     | С                 | System Behavior: $_{\mbox{\scriptsize N}}$ |
|             |                             |                                                                     |          |                   | Fiscal Document<br>Use: N                  |
|             |                             |                                                                     |          |                   | Tax Calculation:                           |
|             |                             |                                                                     |          |                   | Fiscal Reporting:                          |
| BR          | FABRICANTE_<br>DISTRIBUIDOR |                                                                     | SUPS     | N                 | System Behavior: $_{\mathbb{N}}$           |
|             |                             | regimes.                                                            |          |                   | Fiscal Document<br>Use: N                  |
|             |                             |                                                                     |          |                   | Tax Calculation:                           |
|             |                             |                                                                     |          |                   | Fiscal Reporting:                          |
| BR          | MENTO_ANUA                  | Is income range eligible.                                           | SUPS     | N                 | System Behavior: $_{\mathbb{N}}$           |
|             | L                           | -                                                                   |          |                   | Fiscal Document<br>Use: N                  |
|             |                             |                                                                     |          |                   | Tax Calculation:                           |
|             |                             |                                                                     |          |                   | Fiscal Reporting:                          |

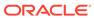

Table 2-1 (Cont.) Pre-defined Fiscal Attributes for Brazil

| COUNT<br>RY | CODE                     | DESCRIPTION                                                                                             | TEMPLATE | MAND<br>ATOR<br>Y | Behavior                                    |
|-------------|--------------------------|----------------------------------------------------------------------------------------------------|----------|-------------------|---------------------------------------------|
| BR          | PRODUTOR_RU<br>RAL       | Rural Producer indicator.                                                                               | SUPS     | N                 | System Behavior:                            |
|             |                          |                                                                                                    |          |                   | Fiscal Document<br>Use: Y                   |
|             |                          |                                                                                                    |          |                   | Tax Calculation:                            |
|             |                          |                                                                                                    |          |                   | Fiscal Reporting:                           |
| BR          | REGIME_DIF               | Internal tax<br>regime code kept                                                                        | SUPS     | N                 | System Behavior: $_{\mathbb{N}}$            |
|             |                          | in FDM_ATTRIB for tax calculation                                                                       |          |                   | Fiscal Document<br>Use: N                   |
|             |                          | only.                                                                                                   |          |                   | Tax Calculation:                            |
|             |                          |                                                                                                    |          |                   | Fiscal Reporting:                           |
| BR          | MATCH_LEVEL<br>_COST     | Indicates the level<br>of the document<br>that is compared<br>with the PO in<br>POFDR Flow for<br>Cost. | SUPS     | Y                 | System Behavior:                            |
|             |                          |                                                                                                    |          |                   | Fiscal Document<br>Use: N                   |
|             |                          |                                                                                                    |          |                   | Tax Calculation:                            |
|             |                          |                                                                                                    |          |                   | Fiscal Reporting:                           |
| BR          | MATCH_LEVEL<br>_DISCOUNT | Indicates the level of the document                                                                     | SUPS     | Y                 | System Behavior:                            |
|             |                          | that is compared<br>with the PO in<br>POFDR Flow for                                                    |          |                   | Fiscal Document<br>Use: N                   |
|             |                          | Discount.                                                                                               |          |                   | Tax Calculation: $\mathbb{N}$               |
|             |                          |                                                                                                    |          |                   | Fiscal Reporting: $_{\mbox{\scriptsize N}}$ |
| BR          | MATCH_LEVEL<br>_FREIGHT  | Indicates the level of the document                                                                     | SUPS     | Y                 | System Behavior:                            |
|             |                          | that is compared<br>with the PO in<br>POFDR Flow for<br>Freight.                                        |          |                   | Fiscal Document<br>Use: N                   |
|             |                          |                                                                                                    |          |                   | Tax Calculation: $_{\mbox{\scriptsize N}}$  |
|             |                          |                                                                                                    |          |                   | Fiscal Reporting:                           |

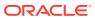

Table 2-1 (Cont.) Pre-defined Fiscal Attributes for Brazil

| COUNT<br>RY | CODE                      | DESCRIPTION                                                                                                    | TEMPLATE | MAND<br>ATOR<br>Y | Behavior                                    |
|-------------|---------------------------|----------------------------------------------------------------------------------------------------|----------|-------------------|---------------------------------------------|
| BR          | MATCH_LEVEL<br>_INSURANCE | Indicates the level of the document that is compared with the PO in POFDR Flow for Insurance.                                 | SUPS     | Y                 | System Behavior:                            |
|             |                           |                                                                                                    |          |                   | Fiscal Document<br>Use: N                   |
|             |                           |                                                                                                    |          |                   | Tax Calculation: $\mathbb{N}$               |
|             |                           |                                                                                                    |          |                   | Fiscal Reporting:                           |
| BR          | MATCH_LEVEL<br>_EXPENSES  | Indicates the level of the document that is compared with the PO in POFDR Flow for Expenses.                                  | SUPS     | Y                 | System Behavior:                            |
|             |                           |                                                                                                    |          |                   | Fiscal Document<br>Use: N                   |
|             |                           |                                                                                                    |          |                   | Tax Calculation: $_{\mbox{\scriptsize N}}$  |
|             |                           |                                                                                                    |          |                   | Fiscal Reporting:                           |
| BR          | AUTO_SUBMIT<br>_RECEIPT   | Y/N indicator to<br>automatically<br>submit for<br>physical receipt if<br>no discrepancy is<br>found during NF<br>validation. | SUPS     | N                 | System Behavior:                            |
|             |                           |                                                                                                    |          |                   | Fiscal Document<br>Use: N                   |
|             |                           |                                                                                                    |          |                   | Tax Calculation:                            |
|             |                           |                                                                                                    |          |                   | Fiscal Reporting:                           |
| BR          | TOLERANCE_R<br>ATE_COST   | Indicates the percentage rate of tolerance to be applied in the comparison of item cost between NF and the system.            | SUPS     | N                 | System Behavior:                            |
|             |                           |                                                                                                    |          |                   | Fiscal Document<br>Use: N                   |
|             |                           |                                                                                                    |          |                   | Tax Calculation: $\ensuremath{\mathbb{N}}$  |
|             |                           |                                                                                                    |          |                   | Fiscal Reporting:                           |
| BR          | TOLERANCE_V<br>ALUE_COST  | Indicates the value of tolerance to be applied in the comparison of item cost between NF and the system.                      | SUPS     | N                 | System Behavior:                            |
|             |                           |                                                                                                    |          |                   | Fiscal Document<br>Use: N                   |
|             |                           |                                                                                                    |          |                   | Tax Calculation: $_{\mbox{\scriptsize N}}$  |
|             |                           |                                                                                                    |          |                   | Fiscal Reporting: $_{\mbox{\scriptsize N}}$ |

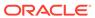

Table 2-1 (Cont.) Pre-defined Fiscal Attributes for Brazil

| COUNT<br>RY | CODE                             | DESCRIPTION                                                                                                    | TEMPLATE | MAND<br>ATOR<br>Y | Behavior                                    |
|-------------|----------------------------------|----------------------------------------------------------------------------------------------------|----------|-------------------|---------------------------------------------|
| BR          | TOLERANCE_R<br>ATE_DISCOUN<br>T  | Indicates the percentage rate of tolerance to be applied in the comparison of discounts between NF and the system.    | SUPS     | N                 | System Behavior:                            |
|             |                                  |                                                                                                    |          |                   | Fiscal Document<br>Use: N                   |
|             |                                  |                                                                                                    |          |                   | Tax Calculation: $_{\mbox{\scriptsize N}}$  |
|             |                                  |                                                                                                    |          |                   | Fiscal Reporting:                           |
| BR          | TOLERANCE_V<br>ALUE_DISCOU<br>NT | Indicates the value of tolerance to be applied in the comparison of discounts between NF and the system.              | SUPS     | N                 | System Behavior:                            |
|             |                                  |                                                                                                    |          |                   | Fiscal Document<br>Use: N                   |
|             |                                  |                                                                                                    |          |                   | Tax Calculation: $_{\mbox{\scriptsize N}}$  |
|             |                                  |                                                                                                    |          |                   | Fiscal Reporting:                           |
| BR          | TOLERANCE_R<br>ATE_FREIGHT       | Indicates the percentage rate of tolerance to be applied in the comparison of freight cost between NF and the system. | SUPS     | N                 | System Behavior:                            |
|             |                                  |                                                                                                    |          |                   | Fiscal Document<br>Use: N                   |
|             |                                  |                                                                                                    |          |                   | Tax Calculation: ${\mathbb N}$              |
|             |                                  |                                                                                                    |          |                   | Fiscal Reporting:                           |
| BR          | TOLERANCE_V<br>ALUE_FREIGH<br>T  | Indicates the value of tolerance to be applied in the comparison of freight cost between NF and the system.           | SUPS     | N                 | System Behavior:                            |
|             |                                  |                                                                                                    |          |                   | Fiscal Document<br>Use: N                   |
|             |                                  |                                                                                                    |          |                   | Tax Calculation: $_{\mbox{\scriptsize N}}$  |
|             |                                  |                                                                                                    |          |                   | Fiscal Reporting: $_{\mbox{\scriptsize N}}$ |
| BR          | TOLERANCE_R<br>ATE_INSURAN<br>CE | Indicates the percentage rate of tolerance to be applied in the comparison of insurance between NF and the system.    | SUPS     | N                 | System Behavior:                            |
|             |                                  |                                                                                                    |          |                   | Fiscal Document<br>Use: N                   |
|             |                                  |                                                                                                    |          |                   | Tax Calculation: $\mathbb{N}$               |
|             |                                  |                                                                                                    |          |                   | Fiscal Reporting:                           |

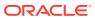

Table 2-1 (Cont.) Pre-defined Fiscal Attributes for Brazil

| COUNT<br>RY | CODE                              | DESCRIPTION                                                                                                    | TEMPLATE | MAND<br>ATOR<br>Y | Behavior                       |
|-------------|-----------------------------------|----------------------------------------------------------------------------------------------------|----------|-------------------|--------------------------------|
| BR          | TOLERANCE_V<br>ALUE_INSURA<br>NCE | Indicates the value of tolerance to be applied in the comparison of insurance between NF and the system.          | SUPS     | N                 | System Behavior:               |
|             |                                   |                                                                                                    |          |                   | Fiscal Document<br>Use: N      |
|             |                                   |                                                                                                    |          |                   | Tax Calculation: $\mathbb{N}$  |
|             |                                   |                                                                                                    |          |                   | Fiscal Reporting:              |
| BR          | TOLERANCE_R<br>ATE_EXPENSES       | Indicates the percentage rate of tolerance to be applied in the comparison of expenses between NF and the system. | SUPS     | N                 | System Behavior:               |
|             |                                   |                                                                                                    |          |                   | Fiscal Document<br>Use: N      |
|             |                                   |                                                                                                    |          |                   | Tax Calculation: $\mathbb{N}$  |
|             |                                   |                                                                                                    |          |                   | Fiscal Reporting:              |
| BR          | TOLERANCE_V<br>ALUE_EXPENS<br>ES  | Indicates the value of tolerance to be applied in the comparison of expenses between NF and the system.           | SUPS     | N                 | System Behavior:               |
|             |                                   |                                                                                                    |          |                   | Fiscal Document<br>Use: N      |
|             |                                   |                                                                                                    |          |                   | Tax Calculation: ${\mathbb N}$ |
|             |                                   |                                                                                                    |          |                   | Fiscal Reporting:              |
| BR          | TOLERANCE_R<br>ATE_TAX            | Indicates the percentage rate of tolerance to be applied in the comparison of taxes between NF and the system.    | SUPS     | N                 | System Behavior:               |
|             |                                   |                                                                                                    |          |                   | Fiscal Document<br>Use: N      |
|             |                                   |                                                                                                    |          |                   | Tax Calculation:               |
|             |                                   |                                                                                                    |          |                   | Fiscal Reporting:              |
| BR          | TOLERANCE_V<br>ALUE_TAX           | Indicates the value of tolerance to be applied in the comparison of taxes between NF and the system.              | SUPS     | N                 | System Behavior:               |
|             |                                   |                                                                                                    |          |                   | Fiscal Document<br>Use: N      |
|             |                                   |                                                                                                    |          |                   | Tax Calculation:               |
|             |                                   |                                                                                                    |          |                   | Fiscal Reporting:              |

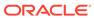

Table 2-1 (Cont.) Pre-defined Fiscal Attributes for Brazil

| COUNT<br>RY | CODE                            | DESCRIPTION                                                                                                    | TEMPLATE | MAND<br>ATOR<br>Y | Behavior                                   |
|-------------|---------------------------------|----------------------------------------------------------------------------------------------------|----------|-------------------|--------------------------------------------|
| BR          | TOLERANCE_R<br>ATE_TAX_RET      | Indicates the percentage rate of tolerance to be applied in the comparison of taxes between NF and the system for retained taxes. | SUPS     | N                 | System Behavior:                           |
|             |                                 |                                                                                                    |          |                   | Fiscal Document<br>Use: N                  |
|             |                                 |                                                                                                    |          |                   | Tax Calculation:                           |
|             |                                 |                                                                                                    |          |                   | Fiscal Reporting:                          |
| BR          | TOLERANCE_V<br>ALUE_TAX_RE<br>T | Indicates the value of tolerance to be applied in the comparison of taxes between NF and the system for retained taxes.           | SUPS     | N                 | System Behavior:                           |
|             |                                 |                                                                                                    |          |                   | Fiscal Document<br>Use: N                  |
|             |                                 |                                                                                                    |          |                   | Tax Calculation:                           |
|             |                                 |                                                                                                    |          |                   | Fiscal Reporting:                          |
| BR          | PESSOA_JURID<br>ICA             | Corporate<br>taxpayer<br>indicator.                                                                                               | PARTNER  | Y                 | System Behavior: $_{\mathbb{N}}$           |
|             |                                 |                                                                                                    |          |                   | Fiscal Document<br>Use: N                  |
|             |                                 |                                                                                                    |          |                   | Tax Calculation:                           |
|             |                                 |                                                                                                    |          |                   | Fiscal Reporting:                          |
| BR          | CNPJ                            | Taxpayer ID for federal level tax authorities. Exclusive for corporate taxpayers.                                                 | PARTNER  | С                 | System Behavior: $_{\mathbb{N}}$           |
|             |                                 |                                                                                                    |          |                   | Fiscal Document<br>Use: Y                  |
|             |                                 |                                                                                                    |          |                   | Tax Calculation: ${\mathbb N}$             |
|             |                                 |                                                                                                    |          |                   | Fiscal Reporting:                          |
| BR          | CPF                             | Taxpayer ID for federal level tax authorities. Exclusive for individual taxpayers.                                                | PARTNER  | С                 | System Behavior:                           |
|             |                                 |                                                                                                    |          |                   | Fiscal Document<br>Use: Y                  |
|             |                                 |                                                                                                    |          |                   | Tax Calculation: $_{\mbox{\scriptsize N}}$ |
|             |                                 |                                                                                                    |          |                   | Fiscal Reporting:                          |

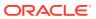

Table 2-1 (Cont.) Pre-defined Fiscal Attributes for Brazil

| COUNT<br>RY | CODE                                                      | DESCRIPTION                                                                                                   | TEMPLATE                  | MAND<br>ATOR<br>Y             | Behavior                         |
|-------------|-----------------------------------------------------------|----------------------------------------------------------------------------------------------------|---------------------------|-------------------------------|----------------------------------|
| BR          | IE                                                        | Taxpayer ID for state level tax                                                                               | PARTNER                   | С                             | System Behavior:                 |
|             |                                                           | authorities.                                                                                                  |                           |                               | Fiscal Document<br>Use: Y        |
|             |                                                           |                                                                                                    |                           | Tax Calculation: $\mathbb{N}$ |                                  |
|             |                                                           |                                                                                                    |                           |                               | Fiscal Reporting:                |
| BR          | IND_IE                                                    | Indicates the type of State                                                                                   | PARTNER                   | С                             | System Behavior: $_{\mathbb{N}}$ |
|             |                                                           | Inscription for the Recipient.                                                                                |                           |                               | Fiscal Document<br>Use: Y        |
|             |                                                           |                                                                                                    |                           |                               | Tax Calculation:                 |
|             |                                                           |                                                                                                    |                           |                               | Fiscal Reporting:                |
| BR          | CNAE                                                      | CNAE code<br>(database<br>attribute for other<br>entities). Activity<br>identification code<br>for companies. | PARTNER                   | Y                             | System Behavior: $\mathbb{N}$    |
|             |                                                           |                                                                                                    |                           |                               | Fiscal Document<br>Use: Y        |
|             |                                                           |                                                                                                    |                           |                               | Tax Calculation:                 |
|             |                                                           |                                                                                                    |                           |                               | Fiscal Reporting:                |
| BR          | BR IM Taxpayer ID for PARTNER city level tax authorities. | PARTNER                                                                                                    | N                         | System Behavior: $\mathbb{N}$ |                                  |
|             |                                                           |                                                                                                    | Fiscal Document<br>Use: Y |                               |                                  |
|             |                                                           |                                                                                                    |                           |                               | Tax Calculation:                 |
|             |                                                           |                                                                                                    |                           |                               | Fiscal Reporting:                |
| BR          | I_SUF                                                     | Specific free zone taxpayer code for                                                                          | PARTNER                   | N                             | System Behavior: $\mathbb{N}$    |
|             |                                                           | exemption purposes.                                                                                           |                           |                               | Fiscal Document<br>Use: Y        |
|             |                                                           |                                                                                                    |                           |                               | Tax Calculation:                 |
|             |                                                           |                                                                                                    |                           |                               | Fiscal Reporting:                |

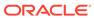

Table 2-1 (Cont.) Pre-defined Fiscal Attributes for Brazil

| COUNT<br>RY | CODE                                                              | DESCRIPTION                                                          | TEMPLATE                         | MAND<br>ATOR<br>Y | Behavior                      |                           |
|-------------|-------------------------------------------------------------------|----------------------------------------------------------------------|----------------------------------|-------------------|-------------------------------|---------------------------|
| BR          | CRT                                                               | CRT Define the taxpayer's taxation regime (Normal Regime or National | PARTNER                          | N                 | System Behavior:              |                           |
|             |                                                                   |                                                                      |                                  |                   | Fiscal Document<br>Use: N     |                           |
|             | Simples).                                                         |                                                                      | Tax Calculation:                 |                   |                               |                           |
|             |                                                                   |                                                                      |                                  |                   | Fiscal Reporting:             |                           |
| BR          | CRT_SIMPLES_ Percentage rate if PARTNER C ALIQ the CRT equals the | С                                                                    | System Behavior: $_{\mathbb{N}}$ |                   |                               |                           |
|             |                                                                   | SIMPLES Contributor.                                                 |                                  |                   | Fiscal Document<br>Use: N     |                           |
|             |                                                                   |                                                                      |                                  |                   | Tax Calculation:              |                           |
|             |                                                                   |                                                                      | Fiscal Reporting:                |                   |                               |                           |
| BR          | FABRICANTE_<br>DISTRIBUIDOR                                       | ABRICANTE_ Information for SISTRIBUIDOR special tax regimes.         | PARTNER                          | N                 | System Behavior: $\mathbb{N}$ |                           |
|             |                                                                   |                                                                      |                                  |                   | Fiscal Document<br>Use: N     |                           |
|             |                                                                   |                                                                      |                                  |                   | Tax Calculation:              |                           |
|             |                                                                   |                                                                      |                                  |                   | Fiscal Reporting:             |                           |
| BR          | FAIXA_FATURA<br>MENTO_ANUA                                        | Is income range eligible.                                            | PARTNER                          | N                 | System Behavior: $\mathbb{N}$ |                           |
|             | L                                                                 |                                                                      |                                  |                   |                               | Fiscal Document<br>Use: N |
|             |                                                                   |                                                                      | Tax Calculation:                 |                   |                               |                           |
|             |                                                                   |                                                                      |                                  |                   | Fiscal Reporting:             |                           |
| BR          | PRODUTOR_RU<br>RAL                                                | Rural Producer indicator.                                            | PARTNER                          | N                 | System Behavior: $\mathbb{N}$ |                           |
|             |                                                                   |                                                                      |                                  |                   | Fiscal Document<br>Use: Y     |                           |
|             |                                                                   |                                                                      |                                  |                   | Tax Calculation:              |                           |
|             |                                                                   |                                                                      |                                  |                   | Fiscal Reporting:             |                           |

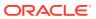

Table 2-1 (Cont.) Pre-defined Fiscal Attributes for Brazil

| COUNT<br>RY | CODE                                                             | DESCRIPTION                                                                        | TEMPLATE | MAND<br>ATOR<br>Y                           | Behavior                                    |
|-------------|------------------------------------------------------------------|------------------------------------------------------------------------------------|----------|---------------------------------------------|---------------------------------------------|
| BR          | REGIME_DIF                                                       | Internal tax<br>regime code kept                                                   | PARTNER  | N                                           | System Behavior:                            |
|             |                                                                  | in FDM_ATTRIB for tax calculation only.                                            |          |                                             | Fiscal Document<br>Use: N                   |
|             |                                                                  |                                                                                    |          |                                             | Tax Calculation:                            |
|             |                                                                  |                                                                                    |          |                                             | Fiscal Reporting: $_{\mbox{\scriptsize N}}$ |
| BR          | MATCH_LEVEL<br>_COST                                             | Indicates the level of the document                                                | PARTNER  | Y                                           | System Behavior:                            |
|             |                                                                  | that is compared with the PO in POFDR Flow for Cost.                               |          | Fiscal Document<br>Use: N                   |                                             |
|             |                                                                  |                                                                                    |          | Tax Calculation: $\mathbb{N}$               |                                             |
|             |                                                                  |                                                                                    |          | Fiscal Reporting: $_{\mbox{\scriptsize N}}$ |                                             |
| BR          | MATCH_LEVEL<br>_DISCOUNT                                         | Indicates the level of the document that is compared with the PO in POFDR Flow for | PARTNER  | Y                                           | System Behavior:                            |
|             |                                                                  |                                                                                    |          |                                             | Fiscal Document<br>Use: N                   |
|             | Discount.                                                        |                                                                                    |          | Tax Calculation: $\mathbb{N}$               |                                             |
|             |                                                                  |                                                                                    |          |                                             | Fiscal Reporting:                           |
| BR          | MATCH_LEVEL Indicates the level PARTNER _FREIGHT of the document | PARTNER                                                                            | Y        | System Behavior:                            |                                             |
|             |                                                                  | that is compared<br>with the PO in<br>POFDR Flow for                               |          |                                             | Fiscal Document<br>Use: N                   |
|             | Freight.                                                         |                                                                                    |          | Tax Calculation: $\ensuremath{\mathbb{N}}$  |                                             |
|             |                                                                  |                                                                                    |          |                                             | Fiscal Reporting:                           |
| BR          | MATCH_LEVEL<br>_INSURANCE                                        | Indicates the level of the document                                                | PARTNER  | Y                                           | System Behavior:                            |
|             |                                                                  | that is compared<br>with the PO in<br>POFDR Flow for                               |          |                                             | Fiscal Document<br>Use: N                   |
|             |                                                                  | Insurance.                                                                         |          |                                             | Tax Calculation:                            |
|             |                                                                  |                                                                                    |          |                                             | Fiscal Reporting:                           |

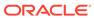

Table 2-1 (Cont.) Pre-defined Fiscal Attributes for Brazil

| COUNT<br>RY | CODE                                                                                                    | DESCRIPTION                                                                                                | TEMPLATE                  | MAND<br>ATOR<br>Y                          | Behavior                                    |
|-------------|----------------------------------------------------------------------------------------------------|----------------------------------------------------------------------------------------------------|---------------------------|--------------------------------------------|---------------------------------------------|
| BR          | MATCH_LEVEL<br>EXPENSES                                                                                             | MATCH_LEVEL Indicates the level EXPENSES of the document that is compared with the PO in POFDR Flow for    | PARTNER                   | Y                                          | System Behavior:                            |
| _=======    |                                                                                                    |                                                                                                    |                           |                                            | Fiscal Document<br>Use: N                   |
|             |                                                                                                    | Expenses.                                                                                                  |                           |                                            | Tax Calculation: $_{\mbox{\scriptsize N}}$  |
|             |                                                                                                    |                                                                                                    |                           |                                            | Fiscal Reporting:                           |
| BR          | AUTO_SUBMIT<br>_RECEIPT                                                                                             | Y/N indicator to automatically                                                                             | PARTNER                   | N                                          | System Behavior:                            |
|             | submit for<br>physical receipt if<br>no discrepancy is<br>found during NF<br>validation.                            |                                                                                                    | Fiscal Document<br>Use: N |                                            |                                             |
|             |                                                                                                    |                                                                                                    |                           | Tax Calculation: $_{\mbox{\scriptsize N}}$ |                                             |
|             |                                                                                                    |                                                                                                    |                           |                                            | Fiscal Reporting: $_{\mbox{\scriptsize N}}$ |
| BR          | TOLERANCE_R<br>ATE_COST                                                                                             | Indicates the percentage rate of tolerance to be applied in the comparison of item cost between NF and the | PARTNER                   | N                                          | System Behavior:                            |
|             |                                                                                                    |                                                                                                    |                           |                                            | Fiscal Document<br>Use: N                   |
|             |                                                                                                    |                                                                                                    |                           |                                            | Tax Calculation: $\ensuremath{\mathbb{N}}$  |
|             |                                                                                                    | system.                                                                                                    |                           |                                            | Fiscal Reporting: $_{\mbox{\scriptsize N}}$ |
| BR          | TOLERANCE_V Indicates the PARTNER ALUE_COST value of tolerance to be applied in the comparison of item cost between | N                                                                                                    | System Behavior:          |                                            |                                             |
|             |                                                                                                    |                                                                                                    | Fiscal Document<br>Use: N |                                            |                                             |
|             |                                                                                                    | NF and the system.                                                                                         |                           |                                            | Tax Calculation:                            |
|             |                                                                                                    |                                                                                                    |                           |                                            | Fiscal Reporting: $_{\mbox{\scriptsize N}}$ |
| BR          | TOLERANCE_R<br>ATE_DISCOUN                                                                                          | Indicates the percentage rate of                                                                           | PARTNER                   | N                                          | System Behavior:                            |
|             | T                                                                                                    | tolerance to be applied in the comparison of                                                               |                           |                                            | Fiscal Document<br>Use: N                   |
|             |                                                                                                    | discounts between NF and the                                                                               |                           |                                            | Tax Calculation:                            |
|             |                                                                                                    | system.                                                                                                    |                           |                                            | Fiscal Reporting:                           |

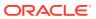

Table 2-1 (Cont.) Pre-defined Fiscal Attributes for Brazil

| COUNT<br>RY | CODE                                                                                                    | DESCRIPTION                                                | TEMPLATE                  | MAND<br>ATOR<br>Y                          | Behavior                                    |
|-------------|----------------------------------------------------------------------------------------------------|------------------------------------------------------------|---------------------------|--------------------------------------------|---------------------------------------------|
| BR          | TOLERANCE_V<br>ALUE_DISCOU                                                                                                    | Indicates the value of tolerance                           | PARTNER                   | N                                          | System Behavior:                            |
| NT          | NT                                                                                                    | to be applied in<br>the comparison of<br>discounts between |                           |                                            | Fiscal Document<br>Use: N                   |
|             | NF                                                                                                    | NF and the system.                                         |                           |                                            | Tax Calculation: $_{\mbox{\scriptsize N}}$  |
|             |                                                                                                    |                                                            |                           |                                            | Fiscal Reporting: $_{\mbox{\scriptsize N}}$ |
| BR          | TOLERANCE_R<br>ATE_FREIGHT                                                                                                    | percentage rate of                                         | PARTNER                   | N                                          | System Behavior:                            |
|             | tolerance to be applied in the comparison of freight cost between NF and the system.                                                          |                                                            | Fiscal Document<br>Use: N |                                            |                                             |
|             |                                                                                                    |                                                            |                           | Tax Calculation: $_{\mbox{\scriptsize N}}$ |                                             |
|             |                                                                                                    |                                                            | Fiscal Reporting:         |                                            |                                             |
| BR          | ALUE_FREIGH                                                                                                    | to be applied in the comparison of                         | PARTNER                   | N                                          | System Behavior:                            |
|             | T                                                                                                    |                                                            |                           |                                            | Fiscal Document<br>Use: N                   |
|             | freight cost<br>between NF and<br>the system.                                                                                                 |                                                            |                           | Tax Calculation: $_{\mbox{\scriptsize N}}$ |                                             |
|             |                                                                                                    |                                                            |                           |                                            | Fiscal Reporting:                           |
| BR          | BR TOLERANCE_R Indicates the ATE_INSURAN percentage rate of tolerance to be applied in the comparison of insurance between NF and the system. | PARTNER                                                    | N                         | System Behavior:                           |                                             |
|             |                                                                                                    |                                                            | Fiscal Document<br>Use: N |                                            |                                             |
|             |                                                                                                    | insurance<br>between NF and                                |                           |                                            | Tax Calculation: $_{\mbox{\scriptsize N}}$  |
|             |                                                                                                    |                                                            |                           |                                            | Fiscal Reporting: $_{\mbox{\scriptsize N}}$ |
| BR          | TOLERANCE_V<br>ALUE_INSURA                                                                                                    | value of tolerance                                         | PARTNER                   | N                                          | System Behavior:                            |
|             | NCE                                                                                                    | to be applied in<br>the comparison of<br>insurance         |                           |                                            | Fiscal Document<br>Use: N                   |
|             |                                                                                                    | between NF and the system.                                 |                           |                                            | Tax Calculation: $_{\mbox{\scriptsize N}}$  |
|             |                                                                                                    |                                                            |                           |                                            | Fiscal Reporting: $_{\mbox{\scriptsize N}}$ |

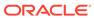

Table 2-1 (Cont.) Pre-defined Fiscal Attributes for Brazil

| COUNT<br>RY | CODE                                                               | DESCRIPTION                                                                                                    | TEMPLATE         | MAND<br>ATOR<br>Y         | Behavior                                    |
|-------------|--------------------------------------------------------------------|----------------------------------------------------------------------------------------------------|------------------|---------------------------|---------------------------------------------|
| BR          | TOLERANCE_R<br>ATE_EXPENSES                                        | percentage rate of<br>tolerance to be<br>applied in the                                                                   | PARTNER          | N                         | System Behavior:                            |
|             |                                                                    |                                                                                                    |                  |                           | Fiscal Document<br>Use: N                   |
|             |                                                                    | comparison of expenses between NF and the                                                                                 |                  |                           | Tax Calculation:                            |
|             |                                                                    | system.                                                                                                    |                  |                           | Fiscal Reporting: $_{\mbox{\scriptsize N}}$ |
| BR          | TOLERANCE_V Indicates the PARTNER I ALUE_EXPENS value of tolerance | N                                                                                                    | System Behavior: |                           |                                             |
|             | ES                                                                 | to be applied in<br>the comparison of<br>expenses between                                                                 |                  |                           | Fiscal Document<br>Use: N                   |
|             | NF ar                                                              | NF and the system.                                                                                                    |                  |                           | Tax Calculation: $_{\mbox{\scriptsize N}}$  |
|             |                                                                    |                                                                                                    |                  |                           | Fiscal Reporting: $_{\mbox{\scriptsize N}}$ |
| BR          | TOLERANCE_R<br>ATE_TAX                                             | OLERANCE_R Indicates the percentage rate of tolerance to be applied in the comparison of taxes between NF and the system. | PARTNER          | N                         | System Behavior:                            |
|             |                                                                    |                                                                                                    |                  |                           | Fiscal Document<br>Use: N                   |
|             | taxes                                                              |                                                                                                    |                  |                           | Tax Calculation:                            |
|             |                                                                    |                                                                                                    |                  |                           | Fiscal Reporting: $_{\mbox{\scriptsize N}}$ |
| BR          | TOLERANCE_V Indicates the PARTNER ALUE_TAX value of tolerance      | N                                                                                                    | System Behavior: |                           |                                             |
|             |                                                                    | to be applied in the comparison of taxes between NF and the system.                                                       |                  | Fiscal Document<br>Use: N |                                             |
|             |                                                                    |                                                                                                    |                  |                           | Tax Calculation: $_{\mbox{\scriptsize N}}$  |
|             |                                                                    |                                                                                                    |                  |                           | Fiscal Reporting: $_{\mbox{\scriptsize N}}$ |
| BR          | TOLERANCE_R<br>ATE_TAX_RET                                         | Indicates the percentage rate of                                                                                          | PARTNER          | N                         | System Behavior:                            |
|             |                                                                    | tolerance to be applied in the                                                                                            |                  |                           | Fiscal Document<br>Use: N                   |
|             |                                                                    | comparison of<br>taxes between NF<br>and the system for                                                                   |                  |                           | Tax Calculation:                            |
|             |                                                                    | retained taxes.                                                                                                    |                  |                           | Fiscal Reporting:                           |

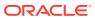

Table 2-1 (Cont.) Pre-defined Fiscal Attributes for Brazil

| COUNT<br>RY | CODE                            | DESCRIPTION                                                                          | TEMPLATE           | MAND<br>ATOR<br>Y | Behavior                                                     |                  |
|-------------|---------------------------------|--------------------------------------------------------------------------------------|--------------------|-------------------|--------------------------------------------------------------|------------------|
| BR          | TOLERANCE_V<br>ALUE_TAX_RE<br>T | Indicates the value of tolerance to be applied in the comparison of taxes between NF | PARTNER            | N                 | System Behavior: $\Upsilon$ Fiscal Document Use: $\mathbb N$ |                  |
|             |                                 | and the system for retained taxes.                                                   | and the system for |                   |                                                              | Tax Calculation: |
|             |                                 |                                                                                      |                    |                   | Fiscal Reporting: $_{\mbox{\scriptsize N}}$                  |                  |

## **Fiscal Documents Management**

In RFMCS, the main objective is the management of fiscal documents and the support of fiscal document receiving and generation.

RFMCS and its fiscal document management capabilities introduces the concept of workflow-based development for which the processing of a transaction is based on a sequence of events configured for each country/transaction/document type combination. With this approach, the business rules applied to the transactions are kept separated from the workflow processing components. Each step executed returns the output of the execution, the messages generated, validations and errors. All of it is visible on the screen, which gives the user a complete view of what happens in the process flow.

Workflows are not configurable to users and are made available as part of the product. A workflow is defined by country, transaction, and document type.

#### POFDR: Purchase Order Fiscal Document Receive

Country: Brazil

Document Type: Brazilian NFe – Model 55

Overview: This workflow is meant to support the fiscal receiving of purchase orders that
are associated with the Brazilian fiscal document "NFE".

Table 2-2 POFDR Workflow Steps

| Step Group         | Step Name                                 | Step Summary                                                        |
|--------------------|-------------------------------------------|---------------------------------------------------------------------|
| Document Receiving | Purchase Order Fiscal Document<br>Receive | Initial step where the fiscal document is uploaded into the system. |
|                    | Validate Document Unicity                 | First validation to check duplicity.                                |
|                    | Deduce Key Data                           | Deduction of internal IDs for issuer and destination entities.      |

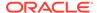

Table 2-2 (Cont.) POFDR Workflow Steps

| Step Group                      | Step Name                               | Step Summary                                                                 |
|---------------------------------|-----------------------------------------|------------------------------------------------------------------------------|
| · ·                             | Validate Key Data                       | Validation of the deduced data.                                              |
|                                 | NFE Status Verification Request         | Verification of NFE validity –<br>Request to 3rd party.                      |
|                                 | NFE Status Verification Response        | Verification of NFE validity –<br>Response from 3rd party.                   |
| Deduce Foundation Data          | Deduce Foundation Data                  | Deduction of item and PO data.                                               |
|                                 | Validate Foundation Data                | Validation of the deduced data.                                              |
| Commercial Validation           | Deduce Commercial Data                  | Deduction of PO costs and expenses.                                          |
|                                 | Validate Commercial Data                | Validation of the deduced data.                                              |
|                                 | Match Document with PO                  | Match costs and expenses including tolerances.                               |
| Tax Validation                  | Tax Validate Request                    | Match taxes – Request to 3rd party tax engine.                               |
|                                 | Tax Validate Response                   | Match taxes – Response from 3rd party tax engine.                            |
| Submit to Physical<br>Receiving | Verify Auto Submit Setup                | Check system behavior fiscal attributes.                                     |
|                                 | NFE Status Verification Request         | Verification of NFE validity<br>(optional) – Request to 3rd<br>party.        |
|                                 | NFE Status Verification Response        | Verification of NFE validity –<br>Response from 3rd party.                   |
|                                 | Generate ASNIN Data                     | Generation of ASNIN data.                                                    |
|                                 | Update Merchandise ASNIN Data           | Update MFCS with ASNIN data.                                                 |
|                                 | Verify Location Type                    | Check system behavior fiscal attributes.                                     |
|                                 | Submit to Physical Receipt<br>Warehouse | Post ASNIN to integration table.                                             |
|                                 | Submit to Physical Receipt Store        | Push ASNIN to SIOCS if the location is a store.                              |
| Process Receipt                 | Consume Receipt Message                 | Consume RECEIPT message from SIOCS/WMS through MFCS.                         |
|                                 | Process Receipt Message                 | Match receipt quantities.                                                    |
|                                 | Verify Overage Report Data              | Check if any overage quantity was informed and generate overage report data. |

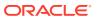

Table 2-2 (Cont.) POFDR Workflow Steps

| Step Group                 | Step Name                                  | Step Summary                                                                                                    |
|----------------------------|--------------------------------------------|----------------------------------------------------------------------------------------------------|
|                            | Verify Return Discrepancy<br>Document Type | Check system behavior fiscal attributes.                                                                            |
|                            | Generate Credit Note Data                  | Check if any return quantity was informed and generate credit note data depending on the location fiscal attribute. |
|                            | Generate RNF Data                          | Check if any return quantity was informed and generate return NF data depending on the location fiscal attribute.   |
|                            | Return Document Request                    | Check if any return quantity was informed and request a document generation to FDG                                  |
| Tax Account                | Tax Account Request                        | Request accounting taxes –<br>Request to 3rd party tax<br>engine.                                                   |
|                            | Tax Account Response                       | Request accounting taxes – Response from 3rd party tax engine.                                                      |
|                            | Create Tax Account Data                    | Update accounting tax data into the document.                                                                       |
|                            | Calculate Receiving Cost                   | Calculate the receiving cost considering the accounting tax data (credits).                                         |
| Update Fiscal Ledger       | Create Fiscal Ledger Data                  | Update fiscal ledger with the document data.                                                                        |
|                            | Update Fiscal Ledger In                    | Update document with fiscal ledger IDs.                                                                             |
| Update Inventory           | Update Inventory                           | Update MFCS inventory.                                                                                              |
| Generate Transaction Codes | Update Financial Postings                  | Apply transaction codes setup and generate transaction data for the document.                                       |
| Manifest Document          | Update Manifest Data                       | Generate recipient-<br>manifest-related data<br>confirming the receiving of<br>the document.                        |
|                            | Update Reject Manifest Data                | Generate recipient-<br>manifest-related data if the<br>document was rejected.                                       |
|                            | Nfe Reject Manifest                        | Check system behavior fiscal attributes – Manifest days.                                                            |

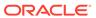

Table 2-2 (Cont.) POFDR Workflow Steps

| Step Group            | Step Name                 | Step Summary                                                                                                    |
|-----------------------|---------------------------|----------------------------------------------------------------------------------------------------|
|                       | Nfe Manifest Request      | Call 3rd party system for recipient manifest events - Request.                                                         |
|                       | Nfe Manifest Response     | Call 3rd party system for recipient manifest events - Response.                                                        |
| POFDR Process Closure | Create Fiscal Report Data | Generate fiscal report data to be available to external systems.                                                       |
|                       | Pre Archive Document      | Convert document to the archive data format.                                                                           |
|                       | Archive Document          | Move document to archive repository.                                                                                   |
|                       | Validate Document Reject  | Check if document was rejected to update final step accordingly.                                                       |
|                       | POFDR Workflow Completed  | Update document to final workflow step if the receipt is completed.                                                    |
|                       | POFDR Workflow Terminated | Update document to final workflow step if the receipt is not completed (that is, the document is rejected or deleted). |

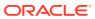

3

# Integration

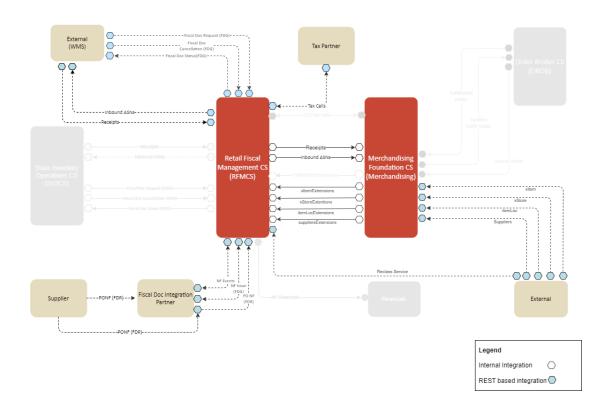

## Retail Fiscal Management Integration Overview

Retail Fiscal Management Cloud Service integration flows comprise a set of REST services that support the configuration of fiscal attributes and the fiscal classification of items and entities, as well as the services that support the receiving of fiscal documents.

In addition to these services, the Merchandising Foundation data subscription APIs also have extensions that allow the creation of foundation data already associated with fiscal attributes. The Merchandising APIs with this extension are:

Item Subscription API: This API subscribes to items from external systems to create, update or delete items in Merchandising. It also supports the insertion of data into the Item Induction staging tables.

Item Location Subscription API: This API subscribes to item/location data from external systems to create or modify item location combinations in Merchandising. Item/location relationships are created for an item and a single location, or by using one of the levels of the organizational hierarchy.

Store Subscription API: The Store Subscription API provides the ability to keep store data in Merchandising in sync with an external system if Merchandising is not being used as the system of record for organizational hierarchy information. The store data handled by the API

includes basic store data, in addition to addresses, store hours, location traits, upcharges, and walk-through stores.

Vendor Subscription API (Suppliers and Partners): Merchandising subscribes to vendor information that is published from an external financial application; however, this API is not used by Oracle Retail Financial Integration (RFI). "Vendor" can refer to either a partner or a supplier

### **ReSTful Web Services**

## Create or Update Fiscal Attributes Service

This section describes the Fiscal Data Management Services

#### **Functional Area**

Fiscal Management

#### **Business Overview**

This service creates or updates fiscal attributes and their parameters. It is published to support the creation of user-defined fiscal attributes and includes a parameter for action with possible values of create (NEW) or update (MOD).

#### Service Type

Post

#### ReST URL

{{baseUrl}}/services/private/fdm/fiscalAttributes/create?action=xxx

| Parameter Name | Required | Data Type                                      | Description               | Valid values |
|----------------|----------|------------------------------------------------|---------------------------|--------------|
| action         | Yes      | String                                         | Requested action.         | NEW, MOD     |
| attributes     | Yes      | List <restrfmfdms<br>etFa&gt;</restrfmfdms<br> | Collection of Attributes. |              |

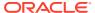

Table 3-1 RestRfmFdmSetFa

| Parameter Name    | Required | Data Type | Description                                                                                                    | Valid values                                                  |
|-------------------|----------|-----------|----------------------------------------------------------------------------------------------------|---------------------------------------------------------------|
| code              | Yes      | String    | User-defined code for<br>the attribute in snake<br>case format. This code<br>is normally the "name"<br>of the attribute. For<br>example,<br>TAX_PAYER_TYPE                                                                    |                                                               |
| camelCase         | Yes      | String    | User-defined code for<br>the attribute in camel<br>case format. The camel<br>case format is used<br>when associating the<br>attribute to JSON<br>and/or XML data<br>structures used in<br>RFMCS. For example,<br>taxPayerType |                                                               |
| label             | Yes      | String    | Contains the name of<br>the attribute displayed<br>on Fiscal Data<br>Management Screens.                                                                                                    |                                                               |
| description       | Yes      | String    | Contains the description of the attribute displayed on Fiscal Data Management Screens.                                                                                                    |                                                               |
| template          | Yes      | String    | Merchandise entity<br>with which the<br>attribute is associated                                                                                                    | ITEM_MASTER, ITEM_LOC, ITEM_SUPPLIE R,LOCATION,S UPS, PARTNER |
| country           | Yes      | String    | Country code from COUNTRY table in Merchandising                                                                                                    |                                                               |
| effectiveFromDate | No       | Date      | Date from when the attribute is made available                                                                                                    |                                                               |
| effectiveToDate   | No       | Date      | Date until when the attribute is made available.                                                                                                    |                                                               |

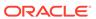

Table 3-1 (Cont.) RestRfmFdmSetFa

| Parameter Name    | Required | Data Type | Description                                                                                                    | Valid values |
|-------------------|----------|-----------|----------------------------------------------------------------------------------------------------|--------------|
| systemBehavior    | No       | String    | Indicates a system behavior is applied based on this attribute. The system behaviors associated to fiscal attributes are defined in RFMCS for each workflow/transaction. This parameter is used as a filter for these behaviors to be applied.                                                             | Y or N       |
| fiscalDocumentUse | No       | String    | Indicates the attribute is used in fiscal reporting scenarios as additional information to be included. RFMCS data is made available for fiscal reporting and fiscal attributes with this parameter and is automatically included in the set of data to be exposed.                                        | Y or N       |
| taxCalculation    | No       | String    | Indicates the attribute is used in tax calculation scenarios as additional information to be included. The tax calculation scenario under the scope of RFMCS automatically fetches fiscal attributes with this parameter and includes in the tax request payloads made available for taxation integration. | YorN         |
| fiscalReporting   | No       | String    | Indicates the attribute is used in fiscal reporting scenarios as additional information to be included. RFMCS data is made available for fiscal reporting and fiscal attributes with this parameter and is automatically included in the set of data to be exposed.                                        | YorN         |
| userDefinedInd    | No       | String    | Indicates the attribute is user-defined.                                                                                                    | Y or N       |

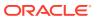

Table 3-1 (Cont.) RestRfmFdmSetFa

| Parameter Name | Required | Data Type | Description                                                                                                    | Valid values                                                                                                    |
|----------------|----------|-----------|----------------------------------------------------------------------------------------------------|----------------------------------------------------------------------------------------------------|
| groupCode      | Yes      | String    | Code from the group<br>code list. It is used to<br>group attributes on<br>Fiscal Data<br>Management screens                                                                                                    | 1 – Fiscal<br>Codes, 2 –<br>System<br>Behavior, 3 –<br>Tax<br>Inscriptions, 4<br>– User defined                              |
| screenSeq      | Yes      | Number    | The numeric sequence used to order the fiscal attributes on Fiscal Data Management screens. It is recommended to extract the existing attributes, if any, before determining the sequence of new attributes.                                                               |                                                                                                    |
| mandatory      | Yes      | String    | Indicates the attribute is mandatory. All mandatory attributes are required to be included in the association to entities or items for them to be considered ready to use or to be displayed with the green status of "with attributes" on Fiscal Data Management screens. | Y or N                                                                                                    |
| dataType       | Yes      | String    | Attribute data type                                                                                                    | VARCHAR,<br>NUMBER, DATE                                                                                                    |
| dataLength     | Yes      | String    | Attribute data length                                                                                                    |                                                                                                    |
| attributeType  | No       | String    | Attribute type to indicate if the attribute has a list of values or if it has a fixed value:                                                                                                    | DATALIST: list of codes provided externally (NCM, CEST codes) FIXVALUE: value to be informed that doesn't belong to any list |

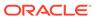

Table 3-1 (Cont.) RestRfmFdmSetFa

| Parameter Name | Required | Data Type | Description                                                                                                    | Valid values                                                                                                    |
|----------------|----------|-----------|----------------------------------------------------------------------------------------------------|----------------------------------------------------------------------------------------------------|
| listSource     | No       | String    | If the attribute type is DATALIST, the source of the list must be included in this parameter.                                                                                                    | MFCS (when the list is a table/column in Merchandisin g), INTERNAL (when the list has a set of codes defined internally for the application), EXTERNAL (when the list has a set of codes provided by external sources such as legal authorities or third-party partners) |
| listCode       | No       | String    | If the attribute type is DATALIST, and the list source is INTERNALOR EXTERNAL, the list name must be included in this parameter. The content of the list of values is managed by the Create and Modify Fiscal Attribute List service. |                                                                                                    |
| listTableName  | No       | String    | If the attribute type is DATALIST and the list source is MFCS, this parameter must have the name of the Merchandising table from which the list of values is fetched.                                                                 |                                                                                                    |
| listCodeColumn | No       | String    | If the attribute type is DATALIST and the list source is MFCS, this parameter must have the name of the column from the Merchandising table included.                                                                                 |                                                                                                    |

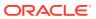

Table 3-1 (Cont.) RestRfmFdmSetFa

| Parameter Name     | Required | Data Type | Description                                                                                                    | Valid values |
|--------------------|----------|-----------|----------------------------------------------------------------------------------------------------|--------------|
| listDescColumn     | No       | String    | If the attribute type is DATALIST and the list source is MFCS, this will indicate the table column name from where the attribute description is fetched in the Merchandising database.                                                                                                    |              |
| parentAttribCode   | No       | String    | Code of the parent attribute. This parameter allows the association between attributes in a hierarchical mode. Attributes with this association depend on the parent attribute to be selected for the child attribute to be applied on Fiscal Data Management Screens.                                                                                                    |              |
| functionValidation | No       | String    | Name of the function which has validation logic to be applied during the fiscal classification while choosing the attribute. This parameter allows only a pre-defined set of functions to be included. Anything different from those functions is ignored. Refer to the "List of Functions Available for the functionValidation Parameter" table for a list of available functions. |              |

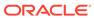

Table 3-1 (Cont.) RestRfmFdmSetFa

| Parameter Name  | Required | Data Type | Description                                                                                                    | Valid values |
|-----------------|----------|-----------|----------------------------------------------------------------------------------------------------|--------------|
| levelValidation | No       | String    | SQL condition to be executed to allow the selection of the attribute. For example, ATTRIBUTE1 = 'Y'. In                                                                                                    |              |
|                 |          |           | this case, the attribute<br>being configured is<br>available for the fiscal<br>classification only if<br>another attribute name<br>ATTRIBUTE1 has the                                                                                                    |              |
|                 |          |           | value Y already present in the current item or entity. Only simple condition rules are supported for this parameter. The validation for this parameter considers a query for the item/entity being classified and a WHERE clause where the content of this attribute is                                             |              |
| uniqueInd       | Yes      | String    | executed.  Indicates the attribute value is unique and cannot be repeated in any item or entity. It is possible that the same attribute may be repeated for the same item/entity with different values, but if this parameter is set to Y (yes) only one value is allowed for the attribute to a given item/entity. | Y or N       |

 Table 3-2
 List of Functions Available for the function Validation Parameter

| Function Name                                          | Country | Description                                                        |
|--------------------------------------------------------|---------|--------------------------------------------------------------------|
| rfm_fdm_val_fiscal_content_sql.vali<br>date_cnpj_digit | BR      | Digit calculation for BR corporate taxpayer ID                     |
| rfm_fdm_val_fiscal_content_sql.vali<br>date_cpf_digit  | BR      | Digit calculation for BR individual taxpayer ID                    |
| rfm_fdm_val_fiscal_content_sql.vali date_ie            | BR      | Digit calculation for state inscription ID based on Fiscal Address |

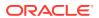

Table 3-2 (Cont.) List of Functions Available for the function Validation Parameter

| Function Name                                     | Country | Description                                                                    |
|---------------------------------------------------|---------|--------------------------------------------------------------------------------|
| rfm_fdm_val_fiscal_content_sql.vali<br>date_ie_ac | BR      | Digit calculation for state inscription in the state of Acre-BR                |
| rfm_fdm_val_fiscal_content_sql.vali<br>date_ie_al | BR      | Digit calculation for state inscription in the state of Alagoas-BR             |
| rfm_fdm_val_fiscal_content_sql.vali<br>date_ie_am | BR      | Digit calculation for state inscription in the state of Amazonas-BR            |
| rfm_fdm_val_fiscal_content_sql.vali<br>date_ie_ap | BR      | Digit calculation for state inscription in the state of Amapa-BR               |
| rfm_fdm_val_fiscal_content_sql.vali<br>date_ie_ba | BR      | Digit calculation for state inscription in the state of Bahia-BR               |
| rfm_fdm_val_fiscal_content_sql.vali<br>date_ie_ce | BR      | Digit calculation for state inscription in the state of Ceara-BR               |
| rfm_fdm_val_fiscal_content_sql.vali<br>date_ie_df | BR      | Digit calculation for state inscription in the Federal District-BR             |
| rfm_fdm_val_fiscal_content_sql.vali<br>date_ie_es | BR      | Digit calculation for state inscription in the state of Espirito Santo-BR      |
| rfm_fdm_val_fiscal_content_sql.vali<br>date_ie_go | BR      | Digit calculation for state inscription in the state of Goias-BR               |
| rfm_fdm_val_fiscal_content_sql.vali<br>date_ie_ma | BR      | Digit calculation for state inscription in the state of Maranhao-BR            |
| rfm_fdm_val_fiscal_content_sql.vali<br>date_ie_mg | BR      | Digit calculation for state inscription in the state of Minas Gerais-BR        |
| rfm_fdm_val_fiscal_content_sql.vali<br>date_ie_ms | BR      | Digit calculation for state inscription in the state of Mato Grosso do Sul-BR  |
| rfm_fdm_val_fiscal_content_sql.vali<br>date_ie_mt | BR      | Digit calculation for state inscription in the state of Mato Grosso-BR         |
| rfm_fdm_val_fiscal_content_sql.vali<br>date_ie_pa | BR      | Digit calculation for state inscription in the state of Para-BR                |
| rfm_fdm_val_fiscal_content_sql.vali<br>date_ie_pb | BR      | Digit calculation for state inscription in the state of Paraiba-BR             |
| rfm_fdm_val_fiscal_content_sql.vali<br>date_ie_pe | BR      | Digit calculation for state inscription in the state of Pernambuco-BR          |
| rfm_fdm_val_fiscal_content_sql.vali<br>date_ie_pi | BR      | Digit calculation for state inscription in the state of Piaui-BR               |
| rfm_fdm_val_fiscal_content_sql.vali<br>date_ie_pr | BR      | Digit calculation for state inscription in the state of Parana-BR              |
| rfm_fdm_val_fiscal_content_sql.vali<br>date_ie_rj | BR      | Digit calculation for state inscription in the state of Rio de Janeiro-BR      |
| rfm_fdm_val_fiscal_content_sql.vali<br>date_ie_rn | BR      | Digit calculation for state inscription in the state of Rio Grande do Norte-BR |
| rfm_fdm_val_fiscal_content_sql.vali<br>date_ie_ro | BR      | Digit calculation for state inscription in the state of Rondonia-BR            |
| rfm_fdm_val_fiscal_content_sql.vali<br>date_ie_rr | BR      | Digit calculation for state inscription in the state of Roraima-BR             |

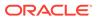

Table 3-2 (Cont.) List of Functions Available for the functionValidation Parameter

| Function Name                                     | Country | Description                                                                  |
|---------------------------------------------------|---------|------------------------------------------------------------------------------|
| rfm_fdm_val_fiscal_content_sql.vali<br>date_ie_rs | BR      | Digit calculation for state inscription in the state of Rio Grande do Sul-BR |
| rfm_fdm_val_fiscal_content_sql.vali<br>date_ie_sc | BR      | Digit calculation for state inscription in the state of Santa Catarina-BR    |
| rfm_fdm_val_fiscal_content_sql.vali<br>date_ie_se | BR      | Digit calculation for state inscription in the state of Sergipe-BR           |
| rfm_fdm_val_fiscal_content_sql.vali<br>date_ie_sp | BR      | Digit calculation for state inscription in the state of Sao Paulo-BR         |
| rfm_fdm_val_fiscal_content_sql.vali<br>date_ie_to | BR      | Digit calculation for state inscription in the state of Tocantins-BR         |

#### **JSON Input Structure**

```
" {
     "code": "ABRANGENCIA",
      "camelCase": "abrangencia",
      "label": "Abrangencia",
      "description": "Abrangencia do Item (valido: N - Nacional; E -
Estadual; M - Municipal",
      "template": "ITEM MASTER",
      "country": "BR",
      "availabilityStatus": "ACTIVE",
      "effectiveFromDate": "2023-05-16T00:00:00.000Z",
      "effectiveToDate": "",
      "systemBehavior": null,
      "fiscalDocumentUse": null,
      "taxCalculation": null,
      "fiscalReporting": null,
      "userDefinedInd": "N",
      "groupCode": "1",
      "screenSeq": "14",
      "required": "Y",
      "mandatory": "Y",
      "dataType": "VARCHAR",
      "dataLength": "1",
      "attributeType": "DATALIST",
      "listSource": "FDM",
      "listCode": "itemAbrangenciaList",
      "listTableName": null,
      "listCodeColumn": null,
      "listDescColumn": null,
      "parentAttribCode": "",
      "functionValidation": "",
      "levelValidation": "",
      "uniqueInd": "Y"
```

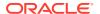

## Output

| Parameter Name | Data Type                                      | Description                                                                        |
|----------------|------------------------------------------------|------------------------------------------------------------------------------------|
| status         | String                                         | Status of the processing executed: $\mathbb{E}$ (ERROR) or $\mathbb{S}$ (SUCCESS). |
| errors         | List <restrfmfdme<br>rror&gt;</restrfmfdme<br> | Collection of errors.                                                              |

Table 3-3 RestRfmFdmError

| Parameter Name | Data Type | Description                                |
|----------------|-----------|--------------------------------------------|
| errorCode      | String    | This field contains the error code.        |
| errorDesc      | String    | This field contains the error description. |

#### **JSON Structure**

```
"{
    "status": "S",
    "errors": null
}"
```

## Table Impact

| TABLE          | SELECT | INSERT | UPDATE | DELETE |
|----------------|--------|--------|--------|--------|
| RFM_FDM_SET_FA | Yes    | Yes    | Yes    | No     |
| COUNTRY        | Yes    | No     | No     | No     |
| RFM_FDM_LIST   | Yes    | No     | No     | No     |

## Create or Update Fiscal Attribute Lists Service

#### **Functional Area**

Fiscal Management

#### **Business Overview**

The processFiscalAttrList service creates or updates the valid list of codes associated with a previously created fiscal attribute.

The service has a parameter for action with the possible values create (NEW) or update (MOD).

## Service Type

Post

## ReST URL

{{baseUrl}}/services/private/fdm/fiscalAttributesLists/create?action=xxx

| Parameter<br>Name | Required | Data Type                              | Description                       | Valid<br>values |
|-------------------|----------|----------------------------------------|-----------------------------------|-----------------|
| action            | Yes      | String                                 | Requested action.                 | NEW, MOD        |
| attributes        | Yes      | List <restrfmfdmlist></restrfmfdmlist> | Collection of Attributes<br>List. |                 |

Table 3-4 RestRfmFdmList

| Parameter<br>Name  | Required | Data Type | Description                                                                                                    | Valid<br>values |
|--------------------|----------|-----------|----------------------------------------------------------------------------------------------------|-----------------|
| codeType           | Yes      | String    | Indicates the code of the list. This is the same code included in the Fiscal Attributes Creation service in the parameter listCode.                                                                                                    |                 |
| code               | Yes      | String    | Indicates the code of the attribute value in the list. If the list has values from 1 to 10, this parameter holds the value 1 and it is repeated up to 10.                                                                                              |                 |
| codeDesc           | Yes      | String    | Contains the description of the value informed.                                                                                                    |                 |
| codeSeq            | Yes      | Number    | Contains the numeric sequence of the values in the list. This parameter always starts with 1 and goes up to the last value created.                                                                                                    |                 |
| parentCodeTy<br>pe | No       | String    | Name of the parent list code. This parameter allows the association between attribute lists in a hierarchical mode. Lists with this association depend on the parent list selected for the child list to be applied on Fiscal Data Management Screens. |                 |

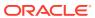

Table 3-4 (Cont.) RestRfmFdmList

| Parameter<br>Name     | Required | Data Type      | Description                                                                                                    | Valid<br>values |
|-----------------------|----------|----------------|----------------------------------------------------------------------------------------------------|-----------------|
| parentCode            | No       | String         | Code of the parent list value. This parameter allows the association between list values in a hierarchical mode. Attributes with this association depend on the parent list value selected for the child attribute to be applied on Fiscal Data Management Screens. |                 |
| userDefinedIn<br>d    | Yes      | String         | Indicates the attribute is user-defined.                                                                                                    | Y or N          |
| effectiveFrom<br>Date | No       | OffsetDateTime | Date from when the attribute is made available.                                                                                                    |                 |
| effectiveToDat<br>e   | No       | OffsetDateTime | Date until when the attribute is made available.                                                                                                    |                 |

#### **JSON Input Structure**

```
"{
    "codeType": "itemAbrangenciaList",
    "code": "H",
    "codeDesc": "Test Doc FDM Services",
    "codeSeq": 4,
    "parentCodeType": "",
    "parentCode": "",
    "userDefinedInd": "N",
    "effectiveFromDate": "2023-05-16T13:25:23.525Z",
    "effectiveToDate": "2023-05-16T13:25:23.525Z"
```

### Output

| Parameter Name | Data Type                                | Description                                                                        |
|----------------|------------------------------------------|------------------------------------------------------------------------------------|
| status         | String                                   | Status of the processing executed: $\mathbb{E}$ (ERROR) or $\mathbb{S}$ (SUCCESS). |
| errors         | List <restrfmfdme rror=""></restrfmfdme> | Collection of errors.                                                              |

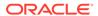

Table 3-5 RestRfmFdmError

| Parameter Name | Data Type | Description                                |
|----------------|-----------|--------------------------------------------|
| errorCode      | String    | This field contains the error code.        |
| errorDesc      | String    | This field contains the error description. |

#### **JSON Structure**

```
"{
    "status": "S",
    "errors": null
}"
```

## Table Impact

| TABLE        | SELECT | INSERT | UPDATE | DELETE |
|--------------|--------|--------|--------|--------|
| RFM_FDM_LIST | Yes    | Yes    | Yes    | No     |

## Fiscal Reclassification Request Service

#### **Functional Area**

Fiscal Management

#### **Business Overview**

This service performs fiscal classification or reclassification.

It associates fiscal attributes with items and entities and has a parameter for the requested source with the possible values  ${\tt MFCS}, {\tt UI}$  and  ${\tt Webservice}$ 

## Service Type

Post

#### **ReST URL**

{{baseUrl}}/services/private/fdm/reclass/create?requestSource=xxx

| Parameter Name | Required | Data Type                                          | Description                                                               | Valid values                |
|----------------|----------|----------------------------------------------------|---------------------------------------------------------------------------|-----------------------------|
| requestSource  | Yes      | String                                             | Reclass origin: MFCS -<br>Indicates the reclass<br>came from RIB, UI -    | MFCS, UI and<br>Webservice. |
|                |          |                                                    | Reclass came from FDM UI, Webservice - Reclass came from webservice call. |                             |
| attributes     | Yes      | List <restrfmfdmfi<br>scRecl&gt;</restrfmfdmfi<br> | Collection of SVC_RFM_FISCAL_RECL ASS data.                               |                             |

Table 3-6 RestRfmFdmFiscRecl

| Parameter Name  | Required | Data Type | Description                                                                                                    | Valid values                                                   |
|-----------------|----------|-----------|----------------------------------------------------------------------------------------------------|----------------------------------------------------------------|
| reclassId       | Yes      | Number    | For modify or delete actions, the referenced reclass ID must be sent. Not required for new records.                                                                              |                                                                |
| seqNo           | Yes      | Number    | For modify or delete actions, the referenced reclass sequence number must be sent. Not required for new records.                                                                 |                                                                |
| reclassAction   | Yes      | String    | Drives the process of<br>the service in FDM.<br>NEW – Add new records,<br>MOD – Update existing<br>records,<br>DEL – delete existing<br>records (only non-<br>processed records) | NEW<br>MOD<br>DEL                                              |
| reclassTemplate | Yes      | String    | Determines the<br>structure with which<br>the attribute is made<br>available. Valid values:                                                                                      | ITEM_MASTER, ITEM_LOC, ITEM_SUPPLIE R, LOCATION, SUPS, PARTNER |
| country         | Yes      | String    | Country code from COUNTRY table in Merchandising                                                                                                    |                                                                |

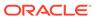

Table 3-6 (Cont.) RestRfmFdmFiscRecl

| Parameter Name | Required | Data Type | Description                                               | Valid values |
|----------------|----------|-----------|-----------------------------------------------------------|--------------|
| item           | No       | String    | For ITEM_MASTER: this key must have the item code         |              |
|                |          |           | For ITEM_LOC: this key must have the item code            |              |
|                |          |           | For ITEM_SUPPLIER: this key must have the item code       |              |
|                |          |           | For LOCATION: not applied                                 |              |
|                |          |           | For SUPS: not applied For PARTNER: not applied            |              |
| loc            | No       | String    | For ITEM_MASTER: not applied                              |              |
|                |          |           | For ITEM_LOC: not                                         |              |
|                |          |           | <pre>applied For ITEM SUPPLIER:</pre>                     |              |
|                |          |           | not applied                                               |              |
|                |          |           | For LOCATION: this key must have the location code        |              |
|                |          |           | For SUPS: not applied                                     |              |
|                |          |           | For PARTNER: not applied                                  |              |
| locТуре        | Yes      | String    | For ITEM_MASTER: not applied                              |              |
|                |          |           | For ITEM_LOC: this key must have the location type (S, W) |              |
|                |          |           | For ITEM_SUPPLIER: not applied                            |              |
|                |          |           | For LOCATION: this key must have the location             |              |
|                |          |           | type (S, W) For SUPS: not applied                         |              |
|                |          |           | For PARTNER: not                                          |              |
|                |          |           | applied                                                   |              |

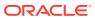

Table 3-6 (Cont.) RestRfmFdmFiscRecl

| Parameter Name | Required | Data Type | Description                                                                                                    | Valid values |
|----------------|----------|-----------|----------------------------------------------------------------------------------------------------|--------------|
| sups           | No       | String    | For ITEM_MASTER: not applied For ITEM_LOC: not applied For ITEM_SUPPLIER: not applied For LOCATION: not applied For SUPS: this key must have the supplier site code For PARTNER: not applied |              |
| partner        | No       | String    | For ITEM_MASTER: not applied For ITEM_LOC: not applied For ITEM_SUPPLIER: not applied For LOCATION: not applied For SUPS: not applied For PARTNER: this key must have the partner code       |              |
| partnerType    | No       | String    | For ITEM_MASTER: not applied For ITEM_LOC: not applied For ITEM_SUPPLIER: not applied For LOCATION: not applied For SUPS: not applied For PARTNER: this key must have the partner type       |              |
| attribute      | Yes      | String    | Attribute code. Must be an existing and active attribute.                                                                                                    |              |
| attribValue    | Yes      | String    | Attribute value. Must be an existing and active attribute value.                                                                                                    |              |
| startDate      | Yes      | String    | Date from when the attribute association is made available                                                                                                    |              |

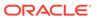

Table 3-6 (Cont.) RestRfmFdmFiscRecl

| Parameter Name | Required | Data Type | Description                                                | Valid values |
|----------------|----------|-----------|------------------------------------------------------------|--------------|
| endDate        | No       | String    | Date from when the attribute association is made available | 3            |

#### **JSON Input Structure**

```
"{
    "reclassAction": "NEW",
    "reclassStatus": "N",
    "country": "BR",
    "reclassTemplate": "SUPS",
    "item": "100000260",
    "loc": null,
    "locType": null,
    "sups": 790011,
    "partner": null,
    "partnerType": null,
    "attribValue": "S",
    "attribute": "PESSOA_JURIDICA",
    "startDate": "2023-05-16",
    "endDate": ""
}"
```

### Output

| Parameter Name | Data Type                                       | Description                                                  |
|----------------|-------------------------------------------------|--------------------------------------------------------------|
| status         | String                                          | Status of the processing executed: E (ERROR) or S (SUCCESS). |
| errors         | List <restrfmfdmer<br>ror&gt;</restrfmfdmer<br> | Collection of errors.                                        |

Table 3-7 RestRfmFdmError

| Parameter Name | Data Type | Description                                |
|----------------|-----------|--------------------------------------------|
| errorCode      | String    | This field contains the error code.        |
| errorDesc      | String    | This field contains the error description. |

#### **JSON Structure**

```
"{
    "status": "S",
    "errors": null
}"
```

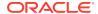

## Table Impact

| TABLE                      | SELECT | INSERT | UPDATE | DELETE |
|----------------------------|--------|--------|--------|--------|
| SVC_RFM_FDM_FISCAL_RECLASS | Yes    | Yes    | Yes    | Yes    |
| RFM_WFLW_ERR               | Yes    | No     | No     | No     |

# Fiscal Attributes Request Service

#### **Functional Area**

Fiscal Management

### **Business Overview**

This service exports fiscal classification data for items and entities.

## Service Type

Get

#### **ReST URL**

{{baseUrl}}/services/private/fdm/fiscalAttributes/get? entity=<string>&country=<string>&groupCode=<string>

## **Input Parameters**

| Parameter Name | Required | Data Type | Description                              | Valid values                                                   |
|----------------|----------|-----------|------------------------------------------|----------------------------------------------------------------|
| entity         | Yes      | String    | Template of fiscal attribute association | ITEM_MASTER, ITEM_LOC, ITEM_SUPPLIE R, LOCATION, SUPS, PARTNER |
| country        | No       | String    | Country ID.                              |                                                                |
| groupCode      | No       | Number    | Group code for fiscal attributes.        |                                                                |

## Output

| Parameter Name | Data Type | Description                                               |
|----------------|-----------|-----------------------------------------------------------|
| code           | String    | User-defined code for the attribute in snake case format. |
| camelCase      | String    | User-defined code for the attribute in camel case format. |

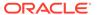

| Parameter Name    | Data Type      | Description                                                                                                    |
|-------------------|----------------|----------------------------------------------------------------------------------------------------|
| label             | String         | Attribute label displayed on FDM screens.                                                                         |
| description       | String         | Attribute label displayed on FDM screens.                                                                         |
| template          | String         | Merchandise entity with which the attribute is associated.                                                        |
| country           | String         | Country code from COUNTRY table in Merchandising.                                                                 |
| effectiveFromDate | OffsetDateTime | Date from when the attribute is made available.                                                                   |
| effectiveToDate   | OffsetDateTime | Date until when the attribute is made available.                                                                  |
| systemBehavior    | String         | Indicates the attribute has an impact on a specific system behavior or functionality.                             |
| fiscalDocumentUse | String         | Indicates the attribute is used in fiscal document generation processes as additional information to be included. |
| taxCalculation    | String         | Indicates the attribute is used in tax calculation scenarios as additional information to be included.            |
| fiscalReporting   | String         | Indicates the attribute is used in fiscal reporting scenarios as additional information to be included.           |
| userDefinedInd    | String         | Indicates the attribute is user-<br>defined                                                                       |
| groupCode         | String         | Code from the group code list. It is used to group attributes on FDM screens.                                     |
| screenSeq         | Number         | Numeric sequence used to order the fiscal attributes on FDM screens.                                              |
| mandatory         | String         | Indicates the attribute is mandatory.                                                                             |
| dataType          | String         | Attribute data type.                                                                                              |
| dataLength        | String         | Attribute data length.                                                                                            |
| attributeType     | String         | Attribute type to indicate if the attribute has a list of values or if it has a fixed value.                      |
| listSource        | String         | Source of the list of values.                                                                                     |
| listCode          | String         | Name of the list of values.                                                                                       |
| listTableName     | String         | If the source list is MFCS, this indicates the table name in the Merchandising database.                          |

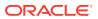

| Parameter Name     | Data Type | Description                                                                                                    |
|--------------------|-----------|----------------------------------------------------------------------------------------------------|
| listCodeColumn     | String    | If the source list is MFCS, this indicates the table column name from which the attribute code is fetched in the Merchandising database.                                                                           |
| listDescColumn     | String    | If the source list is MFCS, this indicates the table column name from which the attribute description is fetched in the Merchandising database.                                                                    |
| parentAttribCode   | String    | Code of the parent attribute.                                                                                                    |
| functionValidation | String    | Name of the function that has the validation logic. This field is used for specific blocks of code applied to the attribute when being processed, created, or associated with entities during the Reclass process. |
| levelValidation    | String    | Conditional validation rules. It is configured based on code, operator, and value.                                                                                                    |
| uniqueInd          | String    | Indicates the attribute value is unique and cannot be repeated in any item or entity.                                                                                                    |

#### **JSON Structure**

```
"code": "PESSOA JURIDICA",
"camelCase": "pessoaJuridica",
"label": "Corporate Taxpayer Ind",
"description": "Corporate taxpayer indicator.",
"template": "SUPS",
"country": "BR",
"effectiveFromDateDisplay": "16-May-2023 13:58:14",
"effectiveFromDate": 1684245494000,
"effectiveToDate": null,
"systemBehavior": null,
"fiscalDocumentUse": null,
"taxCalculation": "Y",
"fiscalReporting": "Y",
"userDefinedInd": "N",
"groupCode": "1",
"screenSeq": 1,
"mandatory": "Y",
"dataType": "VARCHAR",
"dataLength": "1",
"attributeType": "DATALIST",
"listSource": "INTERNAL",
"listCode": "simOuNaoLista",
"listTableName": null,
"listCodeColumn": null,
```

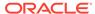

```
"listDescColumn": null,
   "parentAttribCode": null,
   "functionValidation": null,
   "levelValidation": null,
   "uniqueInd": "N"
}"
```

## Table Impact

| TABLE             | SELECT | INSERT | UPDATE | DELETE |
|-------------------|--------|--------|--------|--------|
| RFM_FDM_SET_FA    | Yes    | No     | No     | No     |
| RFM_FDM_SET_FA_TL | Yes    | No     | No     | No     |

## Fiscal Attributes Lists Request Service

#### **Functional Area**

Fiscal Management

#### **Business Overview**

This service exports fiscal attribute lists.

## Service Type

Get

#### **ReST URL**

{{baseUrl}}/services/private/fdm/fiscalAttributesLists/get? template=<string>&attribCode=<string>&attribList=<string>&attribListVal ue=<string>

## **Input Parameters**

| Parameter Name  | Required | Data Type | Description                               | Valid values                                                   |
|-----------------|----------|-----------|-------------------------------------------|----------------------------------------------------------------|
| template        | Yes      | String    | Template of fiscal attribute association. | ITEM_MASTER ,ITEM_LOC, ITEM_SUPPLI ER, LOCATION, SUPS, PARTNER |
| attribCode      | Yes      | String    | Attribute Code.                           |                                                                |
| attribList      | No       | String    | Attribute list code.                      |                                                                |
| attribListValue | No       | String    | Attribute list code value.                |                                                                |

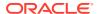

# Output

| Parameter Name | Data Type                                              | Description         |
|----------------|--------------------------------------------------------|---------------------|
| O_response     | List <restrfmfdmattri<br>bLst&gt;</restrfmfdmattri<br> | Collection of List. |

| Parameter Name | Data Type | Description                                                                 |
|----------------|-----------|-----------------------------------------------------------------------------|
| code           | String    | This field contains the code used in Oracle Retail which can be decoded.    |
| code_desc      | String    | This field contains the description associated with the code and code type. |
| Label          | String    | Field label for screen representation (UI).                                 |

Table 3-8 RestRfmFdmAttribLst

| Parameter<br>Name | Required | Data Type | Description                                                                                                    |
|-------------------|----------|-----------|----------------------------------------------------------------------------------------------------|
| codeType          | Yes      | String    | Indicates the code of the list. This is the same code included in the Create or Update Fiscal Attributes Service parameter listCode.                                                                                                    |
| code              | Yes      | String    | Indicates the code of the attribute value in the list. If the list has values from 1 to 10, this parameter holds the value 1 and it is repeated up to 10.                                                                                                    |
| codeDesc          | Yes      | String    | Contains the description of the value informed.                                                                                                    |
| codeSeq           | Yes      | Number    | Contains the numeric sequence of the values in the list. This parameter always starts with 1 and goes up to the last value created.                                                                                                    |
| parentCodeType    | No       | String    | Name of the parent list code. This parameter allows the association between attribute lists in a hierarchical mode. Lists with this association depend on the parent list selected for the child list to be applied on Fiscal Data Management Screens.              |
| parentCode        | No       | String    | Code of the parent list value. This parameter allows the association between list values in a hierarchical mode. Attributes with this association depend on the parent list value selected for the child attribute to be applied on Fiscal Data Management Screens. |
| userDefinedInd    | Yes      | String    | Indicates the attribute is user-defined.                                                                                                    |

Table 3-8 (Cont.) RestRfmFdmAttribLst

| Parameter<br>Name     | Required | Data Type      | Description                                      |
|-----------------------|----------|----------------|--------------------------------------------------|
| effectiveFromD<br>ate | No       | OffsetDateTime | Date from when the attribute is made available.  |
| effectiveToDate       | No       | OffsetDateTime | Date until when the attribute is made available. |

#### **JSON Structure**

```
"codeType": "yesOrNoList",
   "code": "Y",
    "codeDesc": "Yes",
    "codeSeq": 1,
    "parentCodeType": "yesOrNoList",
    "parentCode": "Y",
    "userDefinedInd": "N",
    "effectiveFromDateDisplay": "11-Jul-2023 19:58:00",
    "effectiveFromDate": 1689105480000,
    "effectiveToDate": null
  },
    "codeType": "yesOrNoList",
    "code": "N",
   "codeDesc": "No",
    "codeSeq": 2,
    "parentCodeType": "yesOrNoList",
    "parentCode": "N",
    "userDefinedInd": "N",
    "effectiveFromDateDisplay": "11-Jul-2023 19:58:00",
    "effectiveFromDate": 1689105480000,
    "effectiveToDate": null
1"
```

### Table Impact

| TABLE                      | SELECT | INSERT | UPDATE | DELETE |
|----------------------------|--------|--------|--------|--------|
| RFM_FDM_SET_FA             | Yes    | No     | No     | No     |
| RFM_FDM_SET_FA_TL          | Yes    | No     | No     | No     |
| RFM_FDM_LIST               | Yes    | Yes    | No     | No     |
| RFM_FDM_LIST_TL            | Yes    | No     | No     | No     |
| SVC_RFM_FDM_FISCAL_RECLASS | Yes    | Yes    | No     | No     |
| RFM_FDM_ATTRIB_ITEM        | Yes    | No     | Yes    | No     |

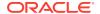

# Process Flex Integration Create Service

### **Functional Area**

Fiscal Management

#### **Business Overview**

This service creates or updates fiscal documents in the RFMCS Fiscal Document Management feature.

## Service Type

Post

#### **ReST URL**

{{baseUrl}}/services/private/flx/integration/create

| Parameter Name   | Required | Data Type | Description                                                                               | Valid values |
|------------------|----------|-----------|-------------------------------------------------------------------------------------------|--------------|
| intPrefix        | Yes      | String    | Document`s<br>Workflow Scenario<br>code.                                                  |              |
| intVersion       | Yes      | String    | Integration Flow<br>Version number.                                                       |              |
| intRelease       | Yes      | String    | Integration Flow release number.                                                          |              |
| intCode          | No       | Number    | Internal unique ID for the integration record.                                            |              |
| intCodeRef       | No       | Number    | Reference integration ID for the integration record used in response flows.               |              |
| intRequestSystem | No       | String    | This field contains the identification name of system that is requesting the integration. |              |
| intKeys          | No       | intKeys   | Group of data with status and attributes of the integration record.                       |              |

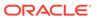

| Parameter Name | Required | Data Type | Description                                                                     | Valid values |
|----------------|----------|-----------|---------------------------------------------------------------------------------|--------------|
| intBody        | Yes      | String    | Payload of the document or document data in scope for the integration scenario. |              |

The flxIntegration/IntKeys node has the following parameters:

Table 3-9 IntKeys

| Parameter Name | Required | Description                                                         | Valid values |
|----------------|----------|---------------------------------------------------------------------|--------------|
| Status         | Yes      |                                                                     |              |
| msgAttributes  | No       | attribCode/attribValue structure to provide additional information. |              |

The flxIntegration/intKeys/msgAttributes node has the following parameters:

Table 3-10 msgAttributes

| Parameter Name | Required | Description          | Valid values |
|----------------|----------|----------------------|--------------|
| attribCode     | No       |                      |              |
| attribValue    | No       |                      |              |
| errors         | No       | Collection of errors |              |

The flxIntegration/intKeys/msgAttributes/errors node has the following parameters:

Table 3-11 errors

| Parameter Name | Required | Description                                | Valid values |
|----------------|----------|--------------------------------------------|--------------|
| errorCode      | No       | This field contains the error code.        |              |
| errorDesc      | No       | This field contains the error description. |              |

#### **XML Input Structure:**

Example for the workflow POFDR, scenario processDocumentReceive that creates a fiscal document in RFMCS for fiscal receiving based on the Brazilian NFE invoice.

<intRequestSystem>supplierSystem</intRequestSystem>

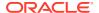

```
<intKeys/>
  <intBody>BrazilianNFExmlCompletePayload</intBody>
</flxIntegration>
```

## Output

| Parameter Name | Data Type    | Description          |
|----------------|--------------|----------------------|
| Record         | RestRfmOpInt | Output of operation. |

#### Table 3-12 RestRfmOpInt

| Parameter Name | Data Tuna                          | Description                                                          |
|----------------|------------------------------------|----------------------------------------------------------------------|
| Parameter Name | Data Type                          | Description                                                          |
| Status         | String                             | Status of the processing executed: E (ERROR) or S (SUCCESS).         |
| intId          | Number                             | Unique document code.                                                |
| docId          | Number                             | Document ID.                                                         |
| wfStatusCode   | String                             | Processing status. Valid values are (START, SUCCESS, FAIL, WARNING). |
| wfStatusDesc   | String                             | Description of the processing status (wfStatusCode).                 |
| errors         | List <restrfmerror></restrfmerror> | Collection of errors.                                                |

Table 3-13 RestRfmError

| Parameter Name | Data Type | Description                                |
|----------------|-----------|--------------------------------------------|
| errorCode      | String    | This field contains the error code.        |
| errorDesc      | String    | This field contains the error description. |
| seqNo          | Number    | Error sequence number.                     |

#### **XML Structure**

#### Example for the workflow POFDR

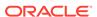

</errors>
</Record>

# Table Impact

| TABLE                           | SELECT | INSERT | UPDATE | DELETE |
|---------------------------------|--------|--------|--------|--------|
| RFM_CODE_DETAIL                 | Yes    | No     | No     | No     |
| RFM_CODE_DETAIL_TL              | Yes    | No     | No     | No     |
| RFM_WFLW_ERR                    | Yes    | No     | No     | No     |
| RFM_WFLW_SET                    | Yes    | No     | No     | No     |
| RFM_WFLW_STA_LOG                | Yes    | Yes    | Yes    | No     |
| RFM_FLX_DOC_FDR                 | Yes    | Yes    | Yes    | Yes    |
| RFM_WFLW_DEF                    | Yes    | No     | No     | No     |
| RFM_FLX_DOC_FDG                 | Yes    | Yes    | Yes    | No     |
| RFM_FLX_DOC_FDR_HIST            | Yes    | Yes    | Yes    | No     |
| RFM_FLX_DOC_FDG_HIST            | Yes    | Yes    | Yes    | Yes    |
| RFM_FLX_DOC_FDR_DATA_XML        | Yes    | Yes    | Yes    | Yes    |
| RFM_FLX_DOC_FDR_DATA_XML_HI ST  | No     | Yes    | Yes    | Yes    |
| RFM_FLX_DOC_FDG_DATA            | No     | No     | No     | Yes    |
| RFM_FLX_DOC_FDG_DATA_XML_HI ST  | No     | Yes    | Yes    | Yes    |
| RFM_FLX_DOC_FDG_DATA_XML        | No     | Yes    | Yes    | Yes    |
| RFM_FLX_DOC_FDG_DATA_JSON       | No     | Yes    | Yes    | No     |
| RFM_FLX_DOC_FDG_DATA_JSON_HI ST | No     | Yes    | Yes    | Yes    |
| RFM_FLX_DOC_FDR_DATA_JSON       | No     | Yes    | Yes    | Yes    |
| RFM_FLX_DOC_FDR_DATA_JSON_HI ST | No     | Yes    | Yes    | No     |
| RFM_WFLW_SET_VAR                | Yes    | No     | No     | No     |
| RFM_WFLW_EXEC_VAR               | Yes    | No     | No     | No     |
| RFM_WFLW_SET_ACTION             | Yes    | No     | No     | No     |
| RFM_FLX_SET_CONTENT             | Yes    | No     | No     | No     |
| RFM_USER_LOCATION               | Yes    | No     | No     | No     |
| RFM_FLX_DOC_FDR_KEYS            | Yes    | Yes    | Yes    | Yes    |
| RFM_FLX_DOC_FDG_KEYS            | No     | Yes    | Yes    | No     |
| PACKITEM                        | Yes    | No     | No     | No     |
| ORDHEAD                         | Yes    | No     | No     | No     |
| ORDLOC                          | Yes    | No     | No     | No     |
| ORDSKU                          | Yes    | No     | No     | No     |
| ORDLOC_DISCOUNT                 | Yes    | No     | No     | No     |
| WH                              | Yes    | No     | No     | No     |
| ORDER_DISCOUNTS                 | Yes    | No     | No     | No     |
|                                 |        |        |        |        |

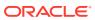

| TABLE                     | SELECT | INSERT | UPDATE | DELETE |
|---------------------------|--------|--------|--------|--------|
| PACK_TOTAL_TEMP           | Yes    | No     | No     | No     |
| ITEM_MASTER               | Yes    | No     | No     | No     |
| RFM_XML_GTT               | Yes    | Yes    | No     | Yes    |
| RFM_FLX_DOC_FDR_KEYS_HIST | No     | Yes    | No     | No     |
| RFM_FLX_DOC_FDG_KEYS_HIST | No     | Yes    | No     | No     |

## Process Flex Integration Get Service

### **Functional Area**

Fiscal Management

### **Business Overview**

This service exports fiscal documents and/or fiscal document data from the RFMCS Fiscal Document Management feature.

## Service Type

Get

## **ReST URL**

{{baseUrl}}/services/private/flx/integration/get? scenario=<String>&requestType=<String>&fromDate=<Date>&toDate=<Date>&location Code=<String>&locationType=<String>

## Input

| Parameter Name | Required | Data Type | Description                                                               | Valid values                                               |
|----------------|----------|-----------|---------------------------------------------------------------------------|------------------------------------------------------------|
| scenario       | Yes      | String    | Document`s<br>Workflow Scenario<br>code.                                  |                                                            |
| requestType    | Yes      | String    | It is a type of request<br>that is based on the<br>return of the payload. | A (All<br>available), D<br>(Delta), N (Next<br>Available). |
| fromDate       | No       | Datetime  | Start date for the return of data.                                        |                                                            |
| toDate         | No       | Datetime  | End date for the return of data.                                          |                                                            |
| locationCode   | No       | String    | Location ID.                                                              |                                                            |
| locationType   | No       | String    | Location type.                                                            |                                                            |

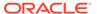

# Output

| Parameter Name    | Data Type                                                    | Description         |
|-------------------|--------------------------------------------------------------|---------------------|
| flxIntegrationTbl | List <restrfmflxintegrati<br>on&gt;</restrfmflxintegrati<br> | Collection of data. |

Table 3-14 RestRfmFlxIntegration

| Parameter Name   | Data Type | Description                                                                               |
|------------------|-----------|-------------------------------------------------------------------------------------------|
| workFlowCode     | String    | Code of workflow as: POFDR, CNFDG, RECLASS, RNFDG, and so on.                             |
| intPrefix        | String    | Document`s Workflow Scenario code.                                                        |
| intVersion       | String    | Integration Flow Version number.                                                          |
| intRelease       | String    | Integration Flow release number.                                                          |
| intCode          | Number    | Internal unique ID for the integration record.                                            |
| intCodeRef       | Number    | Reference integration ID for the integration record used in response flows.               |
| intRequestSystem | String    | This field contains the identification name of system that is requesting the integration. |
| intKeys          | intKeys   | Group of data with status and attributes of the integration record.                       |
| intBody          | String    | Payload of the document or document data in scope for the integration scenario.           |

Table 3-15 intKeys

| Parameter Name | Data Type     |
|----------------|---------------|
| status         | String        |
| msgAttributes  | msgAttributes |

Table 3-16 intKeys

| Parameter Name | Data Type                          |
|----------------|------------------------------------|
| attribCode     | String                             |
| attribValue    | String                             |
| errors         | List <restrfmerror></restrfmerror> |

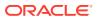

Table 3-17 RestRfmError

| Parameter Name | Data Type |  |
|----------------|-----------|--|
| errorCode      | String    |  |
| errorDesc      | String    |  |

#### **XML Structure**

Example for the workflow POFDR, scenario nfeStatusVerificationRequest:

```
<?xml version="1.0" encoding="UTF-8"?>
<flxIntegrationTbl>
   <flxIntegration>
      <workflowCode />
      <intPrefix>nfeStatusVerificationRequest</intPrefix>
      <intVersion>1</intVersion>
      <intRelease>24.0.101.0</intRelease>
      <intCode>363</intCode>
      <intCodeRef>359</intCodeRef>
      <intRequestSystem>RFM</intRequestSystem>
      <intKeys />
      <intBody>
         <flxIntegration xmlns="http://www.oracle.com/retail/flx/integration/
v1">
            <intScenario>nfeStatusVerificationRequest</intScenario>
            <intPrefix>nfeStatusVerificationRequest</intPrefix>
            <intVersion>1</intVersion>
            <intRelease>24.0.101.0</intRelease>
            <intRequestSystem>RFM</intRequestSystem>
            <intCode>363</intCode>
            <intBody xmlns="">
               <consSitNFe>
                  <versao>4.00</versao>
                  <tpAmb>1</tpAmb>
                  <xServ>CONSULTAR</xServ>
                  <chNFe>32210705570714000825550010112152241240205631</chNFe>
               </consSitNFe>
            </intBody>
         </flxIntegration>
      </intBody>
   </flxIntegration>
</flxIntegrationTbl>
```

## Table Impact

| TABLE                    | SELECT | INSERT | UPDATE | DELETE |
|--------------------------|--------|--------|--------|--------|
| RFM_FLX_DOC_FDR_KEYS     | Yes    | No     | No     | No     |
| RFM_FLX_DOC_FDR          | Yes    | No     | No     | No     |
| RFM_FLX_DOC_FDG_DATA_XML | Yes    | No     | No     | No     |

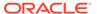

| TABLE         | SELECT | INSERT | UPDATE | DELETE |
|---------------|--------|--------|--------|--------|
| RFM_INT_SETUP | Yes    | No     | No     | No     |

## **NFE Manifest Service**

### **Functional Area**

Fiscal Management

#### **Business Overview**

This service calls the POFDR workflow in RFMCS with the document internal ID that needs to have the specific step <code>nfeManifestRequest</code> executed irrespective of the manifest days parameter set for the location. This supports exceptions when the document needs to be sent to the government for a receipt manifest. The service execution will be completed once the workflow step is complete, whether the subsequent steps are successful or not.

## Service Type

Post

#### **ReST URL**

{{baseUrl}}/services/private/flx/fdr/nfeManifest

## Input

| Parameter Name | Required | Data Type Description |                                | Valid values |
|----------------|----------|-----------------------|--------------------------------|--------------|
| docId          | Yes      | String                | Action that will be requested. |              |

#### **JSON Input Structure**

```
{
    "docId": "9999"
}
```

## Output

| Parameter Name | Data Type                                        | Description                                                  |
|----------------|--------------------------------------------------|--------------------------------------------------------------|
| status         | String                                           | Status of the processing executed: E (ERROR) or S (SUCCESS). |
| errors         | List <restrfmfdmerr<br>or&gt;</restrfmfdmerr<br> | Collection of errors.                                        |

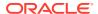

Table 3-18 RestRfmError

| Parameter Name | Data Type | Description                                |
|----------------|-----------|--------------------------------------------|
| errorCode      | String    | This field contains the error code.        |
| errorDesc      | String    | This field contains the error description. |

#### **JSON Structure**

```
{
    "status": "S",
    "errors": null
}
```

## Table Impact

| TABLE                         | SELECT | INSERT | UPDATE | DELETE |
|-------------------------------|--------|--------|--------|--------|
| RFM_CODE_DETAIL               | Yes    | No     | No     | No     |
| RFM_CODE_DETAIL_TL            | Yes    | No     | No     | No     |
| RFM_WFLW_SET                  | Yes    | No     | No     | No     |
| RFM_WFLW_EVE_LOG              | Yes    | No     | No     | No     |
| RFM_WFLW_STA_LOG              | Yes    | Yes    | No     | No     |
| RFM_FLX_DOC_FDR               | Yes    | Yes    | Yes    | No     |
| RFM_FLX_DOC_FDR_DATA_XML      | Yes    | Yes    | Yes    | Yes    |
| RFM_WFLW_SET_VAR              | Yes    | No     | No     | No     |
| RFM_WFLW_EXEC_VAR             | Yes    | No     | No     | No     |
| RFM_WFLW_SET_ACTION           | Yes    | No     | No     | No     |
| RFM_WFLW_ERR                  | No     | Yes    | No     | No     |
| RFM_WFLW_EVE_LOG              | No     | Yes    | No     | No     |
| RFM_FLX_SET_CONTENT           | Yes    | No     | No     | No     |
| RFM_FLX_DOC_FDR_HIST          | Yes    | Yes    | Yes    | No     |
| RFM_FLX_DOC_FDR_DATA_JSON     | No     | Yes    | Yes    | No     |
| RFM_FLX_DOC_FDR_DATA_XML_HIST | No     | Yes    | Yes    | No     |
| RFM_FLX_DOC_FDR_KEYS          | Yes    | Yes    | Yes    | No     |

# **Batch Processes**

# $rfmfdmreclass\_job$

| Module Name | rfmfdmreclass_job      |
|-------------|------------------------|
| Description | The script calls the l |

The script calls the RFM in order process all fiscal reclass records in status  ${\tt NEW}$  or  ${\tt PENDING}.$ 

Functional Area Rfm

Module Type Admin – Ad hoc

Module Technology Background Processing

**Catalog ID** 

Wrapper Script rfmfdmreclass.ksh

### Schedule

Oracle Retail Merchandising Batch Schedule

### **Design Overview**

This batch processes fiscal reclassification records in RFM for entities and/or item attributes until all steps have been completed. The batch also accounts for the necessary steps to complete the reclassification process, such as verifying the accuracy of the data, executing the necessary validations, and applying the changes to the system. The batch execution will be completed once the reclassification process is complete, whether it is successful or unsuccessful.

## Restart/Recovery

N/A

## **Key Tables Affected**

| TABLE                      | SELECT | INSERT | UPDATE | DELETE |
|----------------------------|--------|--------|--------|--------|
| SVC RFM FDM FISCAL RECLASS | Yes    | No     | No     | No     |
|                            |        | -      | -      | -      |
| RFM_WFLW_SET               | Yes    | No     | No     | No     |
| RFM_WFLW_SET_VAR           | Yes    | No     | No     | No     |
| RFM_WFLW_EXEC_VAR          | Yes    | No     | No     | No     |
| RFM_WFLW_SET_ACTION        | Yes    | No     | No     | No     |
| RFM_WFLW_ERR               | No     | Yes    | No     | No     |
| RFM_WFLW_EVE_LOG           | No     | Yes    | No     | No     |
| RFM_WFLW_STA_LOG           | Yes    | Yes    | Yes    | No     |
| RFM_FDM_ATTRIB_ITEM        | Yes    | Yes    | Yes    | No     |
| RFM_FDM_ATTRIB_ITEMLOC     | Yes    | Yes    | Yes    | No     |
| RFM_FDM_ATTRIB_ITEMSUPP    | Yes    | Yes    | Yes    | No     |
| RFM_FDM_ATTRIB_LOCATION    | Yes    | Yes    | Yes    | No     |
| RFM_FDM_ATTRIB_ORDCUST     | Yes    | Yes    | Yes    | No     |
| RFM_FDM_ATTRIB_PARTNER     | Yes    | Yes    | Yes    | No     |
| RFM_FDM_ATTRIB_SUPPLIER    | Yes    | Yes    | Yes    | No     |

### **Design Assumptions**

N/A

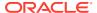

# fdrmanifest\_job

| Module Name       | fdrmanifest_job                                                           |
|-------------------|---------------------------------------------------------------------------|
| Description       | The script identifies invoices that should be sent to SEFAZ for manifest. |
| Functional Area   | Rfm                                                                       |
| Module Type       | Admin – Ad hoc                                                            |
| Module Technology | Background Processing                                                     |
| Catalog ID        |                                                                           |
| Wrapper Script    | fdrmanifest.ksh                                                           |

### Schedule

Oracle Retail Merchandising Batch Schedule

## **Design Overview**

This batch calls the POFDR workflow in RFMCS with the document internal ID that needs to have the specific step <code>nfeManifestRequest</code> executed based on the manifest days parameter set for the location. The batch execution will be completed once the workflow step is complete, whether the subsequent steps are successful or not.

## Restart/Recovery

N/A

## **Key Tables Affected**

| Table                     | Select | Insert | Update | Delete |
|---------------------------|--------|--------|--------|--------|
| RFM_CODE_DETAIL           | Yes    | No     | No     | No     |
| RFM_CODE_DETAIL_TL        | Yes    | No     | No     | No     |
| RFM_WFLW_SET              | Yes    | No     | No     | No     |
| RFM_WFLW_EVE_LOG          | Yes    | No     | No     | No     |
| RFM_WFLW_STA_LOG          | Yes    | Yes    | No     | No     |
| RFM_FLX_DOC_FDR           | Yes    | Yes    | Yes    | No     |
| RFM_FLX_DOC_FDR_DATA_XML  | Yes    | Yes    | Yes    | Yes    |
| RFM_WFLW_SET_VAR          | Yes    | No     | No     | No     |
| RFM_WFLW_EXEC_VAR         | Yes    | No     | No     | No     |
| RFM_WFLW_SET_ACTION       | Yes    | No     | No     | No     |
| RFM_WFLW_ERR              | No     | Yes    | No     | No     |
| RFM_WFLW_EVE_LOG          | No     | Yes    | No     | No     |
| RFM_FLX_SET_CONTENT       | Yes    | No     | No     | No     |
| RFM_FLX_DOC_FDR_HIST      | Yes    | Yes    | Yes    | No     |
| RFM_FLX_DOC_FDR_DATA_JSON | No     | Yes    | Yes    | No     |
|                           |        |        |        |        |

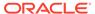

| Table                         | Select | Insert | Update | Delete |
|-------------------------------|--------|--------|--------|--------|
| RFM_FLX_DOC_FDR_DATA_XML_HIST | No     | Yes    | Yes    | No     |
| RFM_FLX_DOC_FDR_KEYS          | Yes    | Yes    | Yes    | No     |

# Design Assumptions

N/A

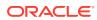

4

# Globalization

## **Translations**

Retail Fiscal Management supports operating the user interface in 19 languages, including English. As part of the setup of Merchandising Services, one language was designated as "primary". This primary language is how labels and data are displayed by default to users, what is held in the base tables for data entities, and what is used in the integration with other systems. The primary language is loaded as a default for all screen labels, error messages, and seeded data in Retail Fiscal Management at the time of installation. By default, only the primary language you indicated at installation is loaded in Retail Fiscal Management. If you wish to have more languages loaded, you can request the language strings be loaded for those languages as well.

In addition to English, the supported languages in the user interface for Retail Fiscal Management include:

- Arabic
- · Chinese (Simplified)
- · Chinese (Traditional)
- Croatian
- Dutch
- French
- German
- Greek
- Hungarian
- Italian
- Japanese
- Korean
- Polish
- Portuguese
- Portuguese (Brazil)
- Russian
- Spanish
- Swedish
- Turkish

All screen labels, error messages, and menu options are supported out of the box in these languages and users can select from these languages as their preferred language. Data translation is also supported to allow data that you create as part of your implementation,

such as user-defined fiscal attributes and lists of values, to be viewed in the preferred languages of your users as well.

### Translate Labels and Seeded Data

If you would like to modify the translations for labels and error messages or add translations for other languages<sup>1</sup> that are not included in the list above, you can leverage the Resource Bundle feature for RFM in Retail Home.

### **Resource Bundles**

Screen labels and other UI-related data that may require updates/additions for Merchandising are managed in resource bundles. For details on how to make updates to resource bundles see the "Resource Bundles" section of the *Oracle Retail Home Administration Guide*.

## Configure User Language

Retail Fiscal Management displays the screens and data based on the primary language, but users can configure their preferred language as part of their user preferences in IDCS or IAM.

RFM uses these preferences to set the proper language the user sees while entering information into the system.

## Not Translated

The following information is available in English only:

- Documentation, including online help, release notes, and product guides
- · Batch programs and messages
- Log files
- Configuration tools
- Demonstration data
- Training materials

Additional support is also available for the following languages by adding your own translations using the tools described in this section: Czech, Danish, Finnish, Hebrew, Norwegian, Thai, Albanian, Latin Bosnian, Bulgarian, Estonian, Latvian, Cyrillic Serbian, Lithuanian, Romanian, Slovakian, and Slovenian.

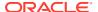